# **Advanced Operating Systems and Virtualization**

[1] The x86 Boot Process

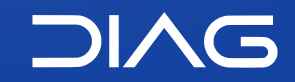

Department of Computer, Control and Management Engineering "A. Ruberti", Sapienza University of Rome

[gpm.name](https://gpm.name) · [proiettimattia@diag.uniroma1.it](mailto:proiettimattia@diag.uniroma1.it) A.Y. 2020/2021 · v1

## **Outline**

#### 1. **BIOS/UEFI**

Actual hardware setup

#### 2. **Bootloader Stage 1**

Executes the stage 2 bootloader (skipped for UEFI)

#### 3. **Bootloader Stage 2**

Loads and starts the kernel

#### 4. **Kernel**

Takes control and initializes the machine (machine-dependent operations)

#### 5. **Init (or systemd)**

First process: basic environment initialization

#### 6. **Runlevels/Targets**

Initializes the user environment

## **Outline**

#### [1] The x86 Boot Process

#### **1. Step1: BIOS/UEFI**

- 1. Pre-Boot and Real Mode
- 2. BIOS
- **2. Step 2: Stage 1 Bootloader**
	- 1. MBR
	- 2. x86 Protected Mode
	- 3. x86 Memory Addressing
	- 4. x86 Privileges and Protection
	- 5. Paging
- **3. Step 3: Stage 2 Bootloader**
	- 1. GRUB/UEFI
	- 2. Multi-core Support

**1.1**

**1. x86 Boot Process**

# **Step 1: BIOS/UEFI**

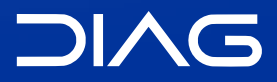

Advanced Operating Systems and Virtualization

### **Boot sequence**

#### 1. **BIOS/UEFI** Actual hardware setup

- 2. **Bootloader Stage 1** Executes the stage 2 bootloader (skipped for UEFI)
- 3. **Bootloader Stage 2** Loads and starts the kernel

#### 4. **Kernel**

Takes control and initializes the machine (machine-dependent operations)

#### 5. **Init (or systemd)**

First process: basic environment initialization

#### 6. **Runlevels/Targets**

Initializes the user environment

### **Boot Sequence**

#### CPU Stages & Operations

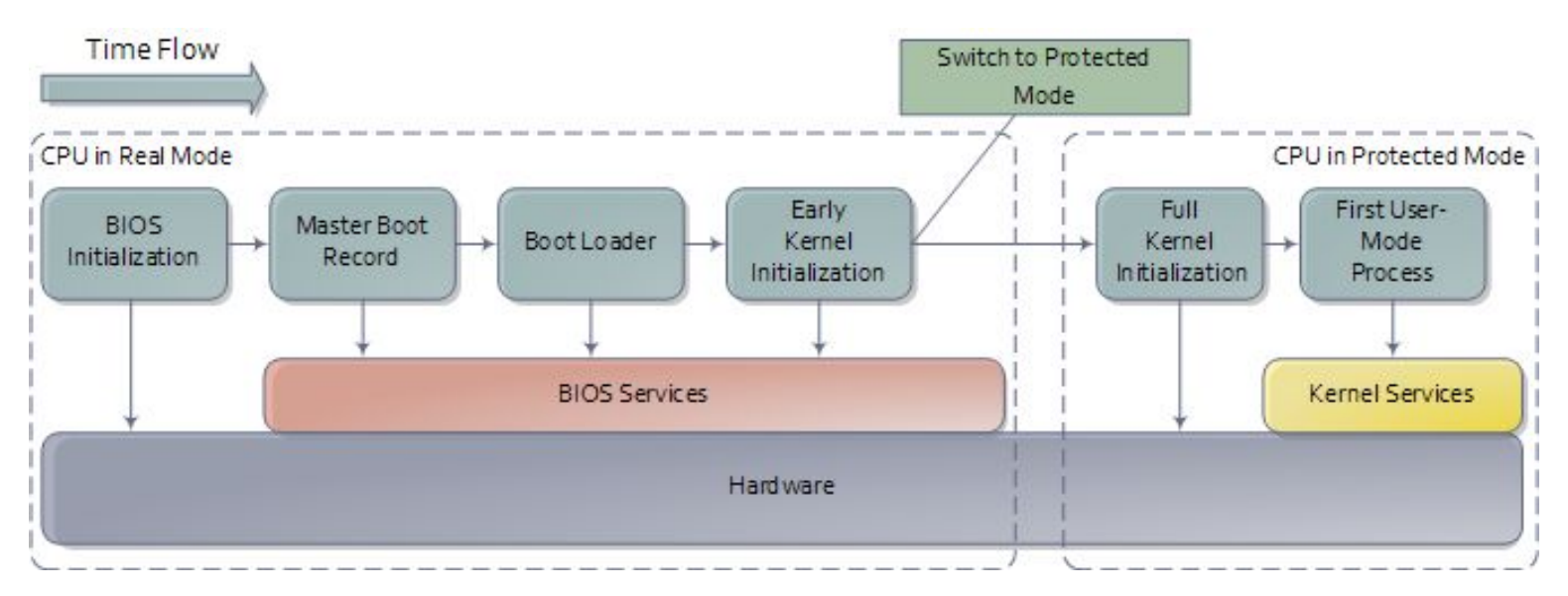

<https://manybutfinite.com/post/how-computers-boot-up/>

**1.1.1**

**1. x86 Boot Process** 1. Step 1: BIOS/UEFI

## **Pre-Boot and Real Mode**

**DIAG** 

Advanced Operating Systems and Virtualization

#### **The Pre-Pre-Boot**

When the power button is pushed, the CPU **does not start directly** to run code (BIOS).

There are many operations that must be carried out before doing that:

- the power supply must settle down to its nominal state
- a number of derived voltages must stabilize: 1.5V, 3.3V, 5V and 12V. These voltages must be supplied in a particular sequence, this is called **power sequencing** and it is carried out by a CPLD (Complex Programmable Logic Device)
- platform clocks must be derived and this takes time

#### **The Pre-Pre-Boot**

Once the tasks have been carried out, the CLPD de-assert the reset line of the CPU.

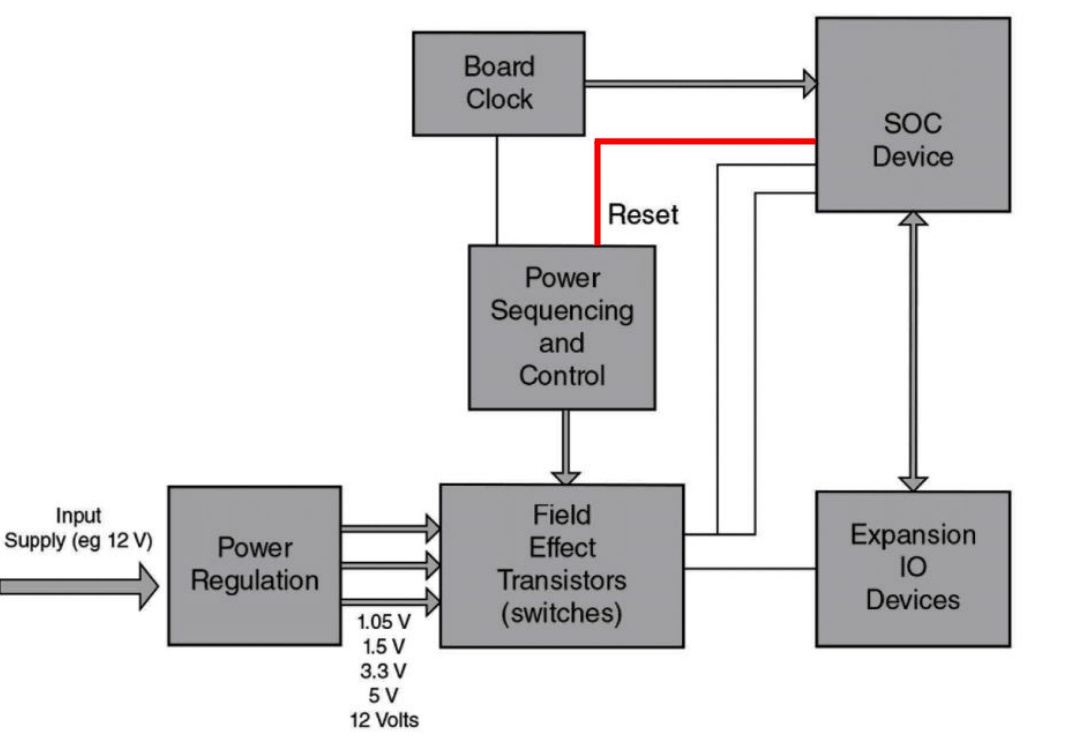

Dice, Pete. *Quick boot: a guide for embedded firmware developers*. Walter de Gruyter GmbH & Co KG, 2017.

## **x86 Real Mode**

At this point the system is in a very basic state:

- caches are disabled
- the MMU (Memory Management Unit) is disabled
- only one CPU core can run the code (the BSP bootstrap processor)
- the CPU runs in **Real Mode**, a compatible way with the Intel 8086 (1978, yes 1978)
- nothing is in RAM

x86 Real Mode is characterized by:

- no memory protection, no privilege levels, no multitasking
- direct access to I/O and peripheral
- memory:
	- 20 bit of a **segmented memory space** for a total of 1MB of addressable memory
	- 16 bit for instructions

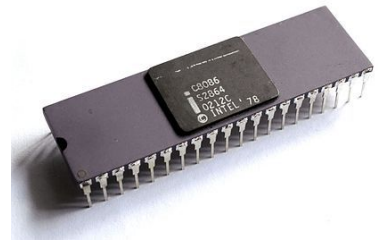

**Intel 8086**

## **Segmented Memory**

Starting from the Intel 8086, the addressing of memory is segmented. This means that a memory location is referenced with two components: the segment id and the offset. Therefore, the **logical address** can be expressed as:

<seg:offset> (e.g. <A:0x10>)

There are 4 basic **16-bit** segment registers:

- **CS**: Code Segment
- **DS**: Data Segment
- **SS**: Stack Segment
- **ES**: Extra Segment (that can be used by the programmer)

Intel 80386 added also other two registers, FS and GS with no predefined usage.

## **Segmented Memory**

#### Address Resolution

The CPU resolves addresses in the following way

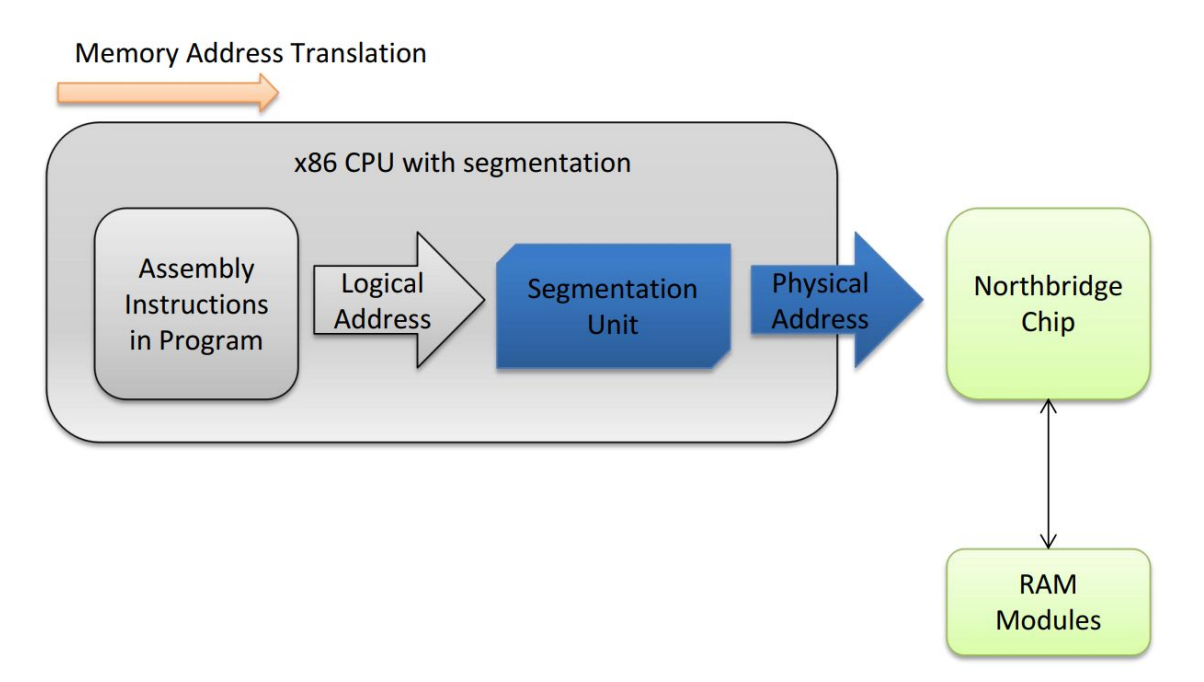

## **Segmented Memory**

Segmentation is still present nowadays and it is **always enabled**. Each assembly instruction that uses memory implicitly uses a segment register, for example:

- a jmp uses CS
- a push uses SS

Most of the segment addresses can be loaded with mov instruction but CS only with jmp or call.

### **x86 Real Mode**

#### Address Resolution

0000 0110 1110 1111 0000 Segment, 16 bits, shifted 4 bits left (or multiplied by 0x10)

0001 0010 0011 0100 Offset, 16 bits

0000 1000 0001 0010 0100 Address, 20 bits

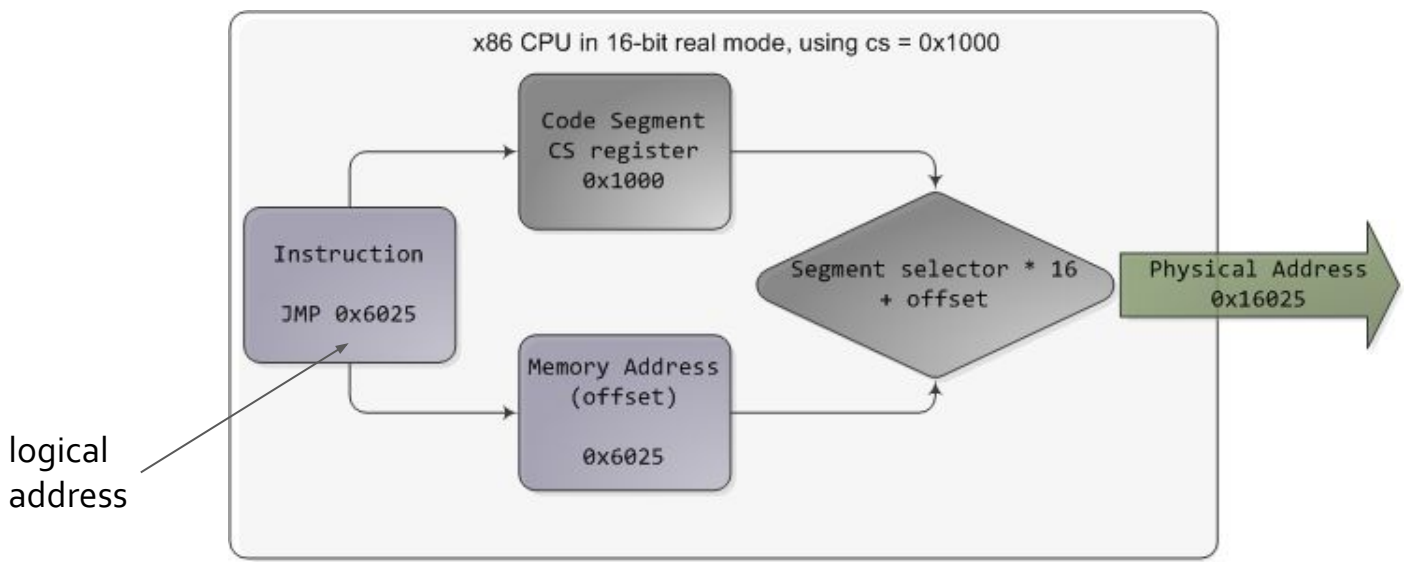

<https://manybutfinite.com/post/memory-translation-and-segmentation>

### **x86 Real Mode**

#### Segmented Memory

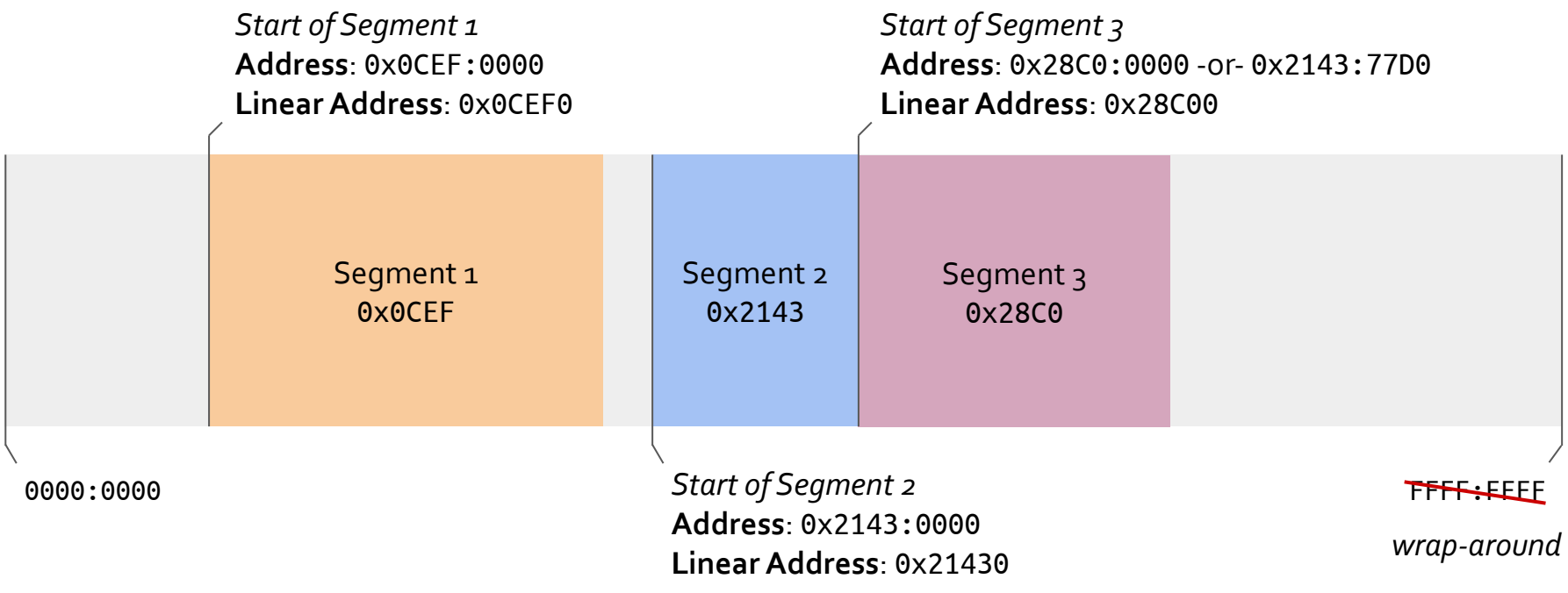

**1.1.2**

**1. x86 Boot Process** 1. Step 1: BIOS/UEFI

## **BIOS**

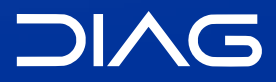

Advanced Operating Systems and Virtualization

### **The First Fetched Instruction**

Once the CLPD de-assert the reset line, newer processors load a microcode update for example for patching vulnerabilities. This, obviously, must be done before executing any program. After that the CPU starts executing instructions located at a precise memory address, called the **reset vector**. For Intel x86 the reset vector is at:

#### 0xF000:FFF0

Only 16 bytes from the top memory boundary. On IBM PCs that specific memory area is bound to a ROM, the so-called **BIOS**. The first fetched instruction is

ljmp \$0xf000,\$0xe05b

This starts the actual BIOS code, the long-jump also sets CS to 0xf0000

## **BIOS Operations**

The usual operations carried out by the BIOS are:

- looking for **video adapters** that need to be run specific routines, these ROMs are mapped from C000:0000 to C780:0000
- **POST** (Power-on Self-Test) does peripheral check (mouse, keyboard), also checks RAM consistency, initialize the Video Card
- loads the **boot order configuration**, from the CMOS (64bytes)
- **copying** itself in RAM for a faster access (*shadowing*)
- **identifying** the Stage 1 Bootloader (512bytes) using the specified boot order and loading it in RAM at address 0000:7c00
- finally the **control** is given with the instruction ljmp \$0x0000,\$0x7c00

## **BIOS Operations**

#### RAM after BIOS startup

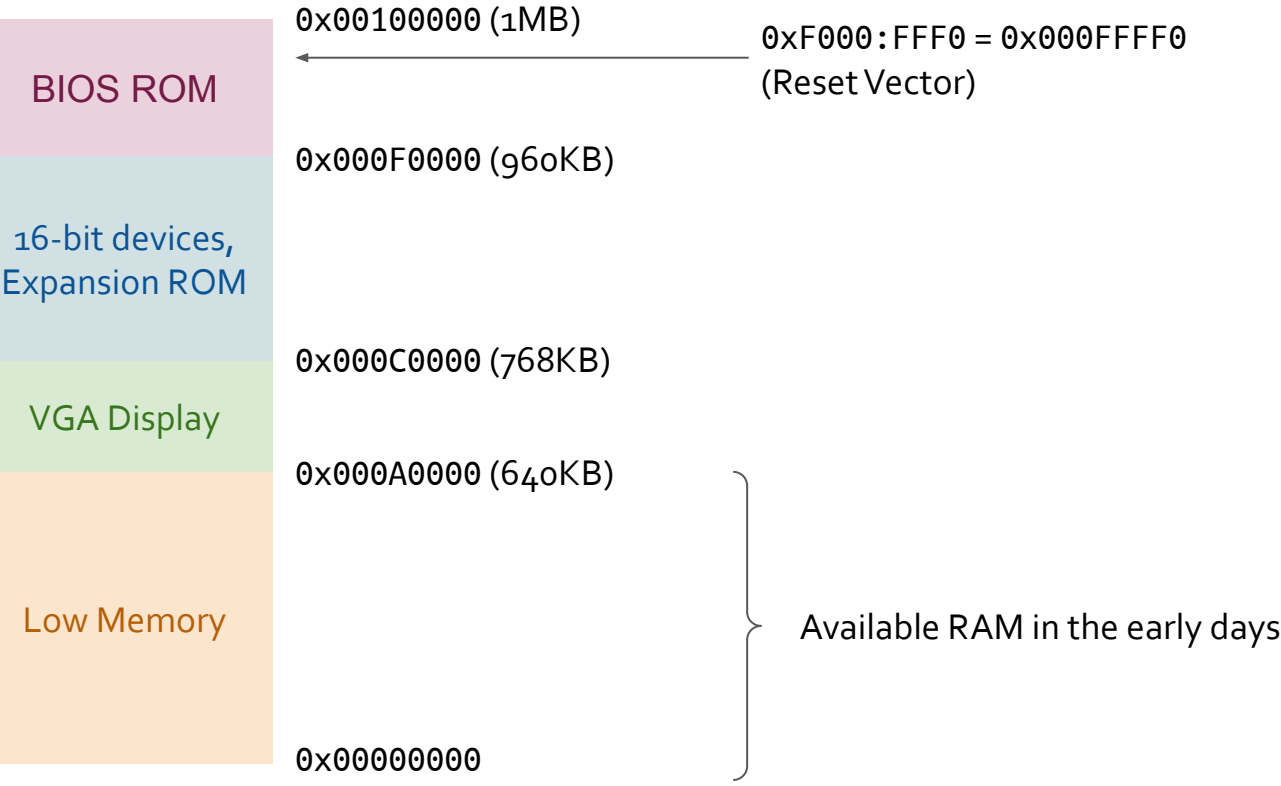

**1.2**

**1. x86 Boot Process**

# **Step 2: Stage 1 Bootloader**

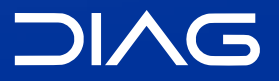

Advanced Operating Systems and Virtualization

### **Boot sequence**

- 1. **BIOS/UEFI** Actual hardware setup
- 2. **Bootloader Stage 1** Executes the stage 2 bootloader (skipped for UEFI) 3. **Bootloader Stage 2** Loads and starts the kernel 4. **Kernel** Takes control and initializes the machine (machine-dependent operations) 5. **Init (or systemd)**
	- First process: basic environment initialization
- 6. **Runlevels/Targets** Initializes the user environment

**1.2.1**

**1. x86 Boot Process** 2. Step 2: Stage 1 Bootloader

## **MBR**

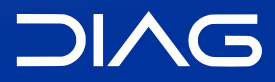

Advanced Operating Systems and Virtualization

## **The Master Boot Record (MBR)**

The first sector (512 bytes) of the disk contains the Master Boot Record, which stores **executable code** and the **partition table** of the disk.

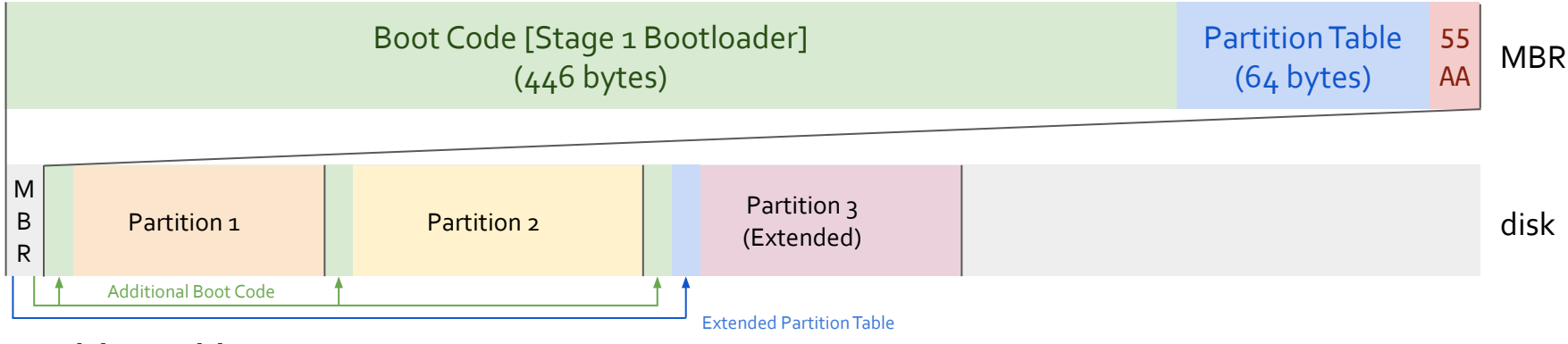

#### **Partition Table**

The partition table contains up to 4 entries but it can be extended to multiple sectors of the disk in order to address more partitions.

Nowadays, with UEFI, MBR has been replaced with GPT which will we see later.

## **The Master Boot Record (MBR)**

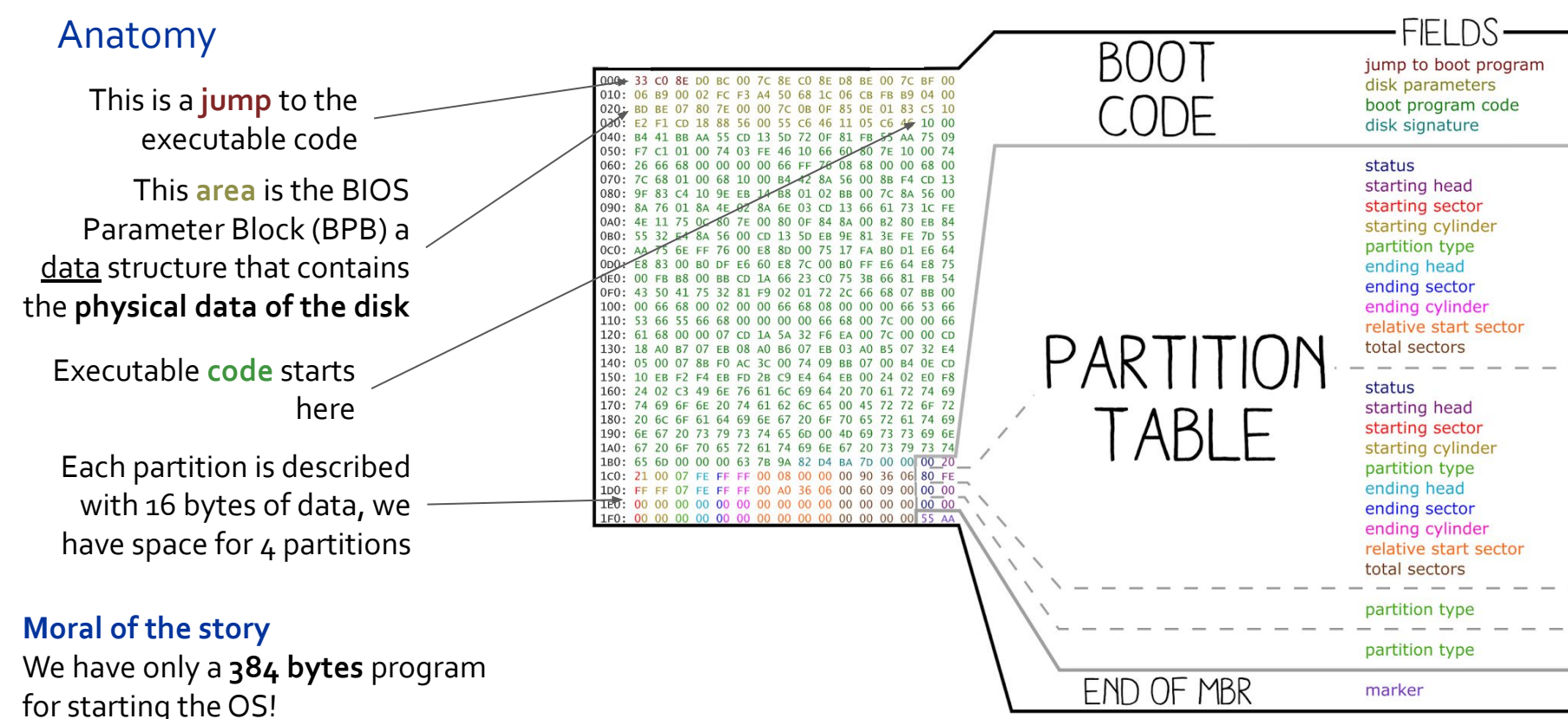

### **The Master Boot Record (MBR)**

#### The actual code

.code16

.text

.globl \_start;

#### \_start: **jmp** stage1\_start

OEMLabel: .string "BOOT" BytesPerSector: .**short** 512 SectorsPerCluster: .**byte** 1 ReservedForBoot: .**short** 1 NumberOfFats: .**byte** 2 RootDirEntries: .**short** 224 LogicalSectors: .**short** 2880 MediumByte: .**byte** 0x0F0 SectorsPerFat: .**short** 9 SectorsPerTrack: .**short** 18 Sides: .**short** 2

```
HiddenSectors: .int 0
LargeSectors: .int 0
DriveNo: .short 0
Signature: .byte 41 #41 = floppy
VolumeID: .int 0x00000000 # any value
VolumeLabel: .string "myOS "
FileSystem: .string "FAT12 "
```
#### .stage1\_start:

...

```
cli # Disable interrupts
xorw %ax,%ax # Segment zero
movw %ax,%ds
movw %ax,%es
movw %ax,%ss
```
[http://web.archive.org/web/20200607220642/http://polytimenerd.blogspot.com/2012/06/write-your](http://web.archive.org/web/20200607220642/http://polytimenerd.blogspot.com/2012/06/write-your-own-kernel-bootloader-stub.html) [-own-kernel-bootloader-stub.html](http://web.archive.org/web/20200607220642/http://polytimenerd.blogspot.com/2012/06/write-your-own-kernel-bootloader-stub.html)

## **Stage 1 Bootloader**

**Tasks** 

The stage 1 bootloader must:

- enable the **A20 line**
- switch to **32-bit protected mode**
- setup a **stack**
- load the kernel, but for doing that we need to navigate the filesystem so this must be done by the *Stage 2 bootloader*

## **Stage 1 Bootloader**

#### The A20 line

The intel 80286, the successor of the 8086, increased the addressable memory to 16MB, that means **24 bits** for addresses.

For maintaining the compatibility with the programs written for the 8086 the 21th bit is forced to zero, in this way, the memory "wrap-around" when exceeds the 1MB limit. For example:

 $OxF800:8000 \rightarrow Ox00100000$ 

→ 0x0000 0000 000**1** 0000 0000 0000 0000 0000

By forcing the 21th to 0 (line A20) the address starts from the beginning of the memory → 0x0000 0000 000**0** 0000 0000 0000 0000 0000

### **Stage 1 Bootloader**

#### The A20 line

For forcing the A20 to zero the IBM decided to make a modification on the motherboard, in particular by using a a spare pin of the 8042 keyboard controller. The pin has been routed to the A20 line, so called Gate A20.

The A20 is disabled by default when the CPU starts and it must be **enabled** before entering in *protected mode*.

**call** wait\_for\_8042 movb \$0xd1, %al #command write outb %al, \$0x64 **call** wait\_for\_8042 movb \$0xdf, %al # Enable A20 outb %al, \$0x60 **call** wait\_for\_8042

```
wait for 8042:
   inb %al, $0x64
  testb $2, %al # Bit2 set=busy
   jnz wait_for_8042
   ret
```
**1.2.2**

**1. x86 Boot Process** 2. Step 2: Stage 1 Bootloader

## **x86 Protected Mode**

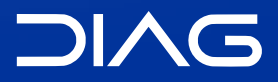

Advanced Operating Systems and Virtualization

### **x86 Protected Mode**

The x86 protected mode was introduced with the 80286 (1982) and it was extended with memory paging in the 80386 (1985). Still today, modern PCs starts in Real Mode for backward compatibility, therefore the Protected Mode **must be enabled** during the startup.

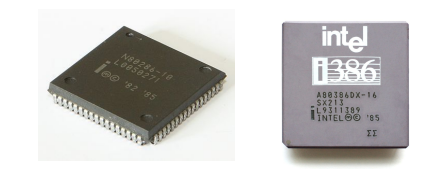

**From left, Intel 80286 and 80386**

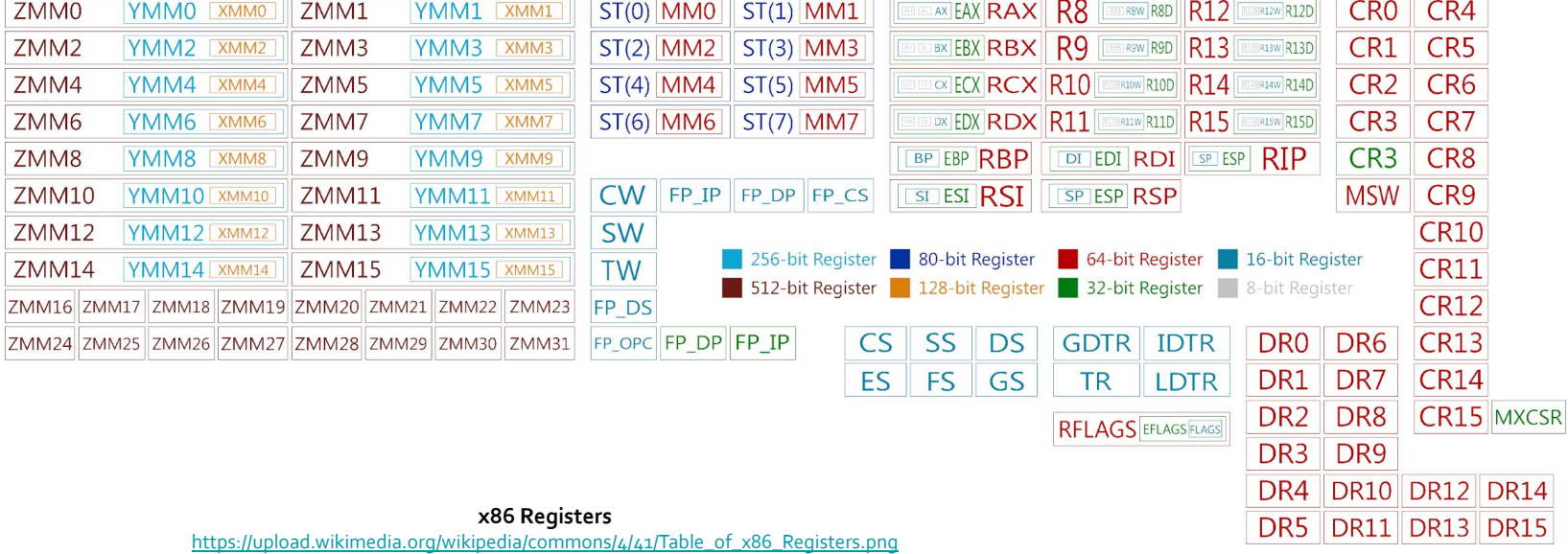

### **x86 Protected Mode**

#### CR0 Register

The CR0 register is 32 bits long on the 386 and higher processors. On x64 processors in long mode, it (and the other control registers) is 64 bits long. CRo has various control flags that modify the basic operation of the processor.

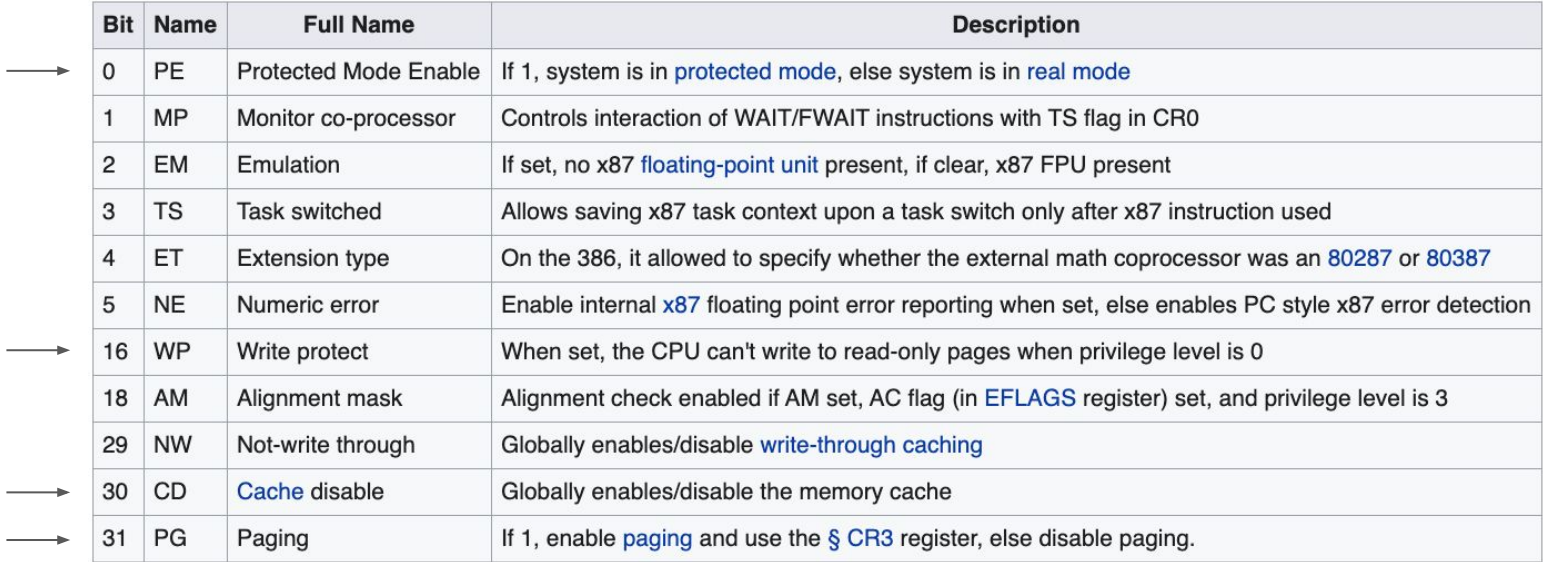

[https://en.wikipedia.org/wiki/Control\\_register](https://en.wikipedia.org/wiki/Control_register)

### **x86 Protected Mode**

#### Entering Basic Protected Mode

The first action to do for entering protected mode is to set the bit 0 (PE) of CR0 to 1, but this is not enough for enabling all of the facilities. We need to set the CS and the only way to do this is to use a far jump ( $l_j$ mp), then the code will execute in  $32/64$  bit mode.

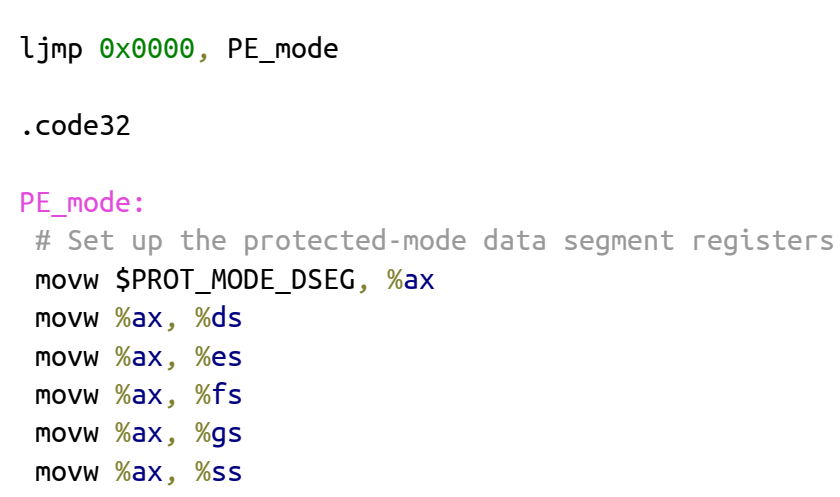

**1.2.3**

**1. x86 Boot Process** 2. Step 2: Stage 1 Bootloader

# **x86 Memory Addressing**

**DIAG** 

Advanced Operating Systems and Virtualization

### **Memory Addresses**

The 8086 defined three kinds of memory addresses:

- a **logical address** that is used in the ASM code is always composed by two parts: a *segment* (selector) and an *offset* within the segment (e.g. 0xFFFF:FFFF)
- a **linear address** that in a 32bit architecture is a 32bit unsigned integer and can be used to address up to 4GB (e.g. 0x00000000 - 0xFFFFFFFF)
- a **physical address** that is used to address memory cells in memory chips, they correspond to the electrical signal sent along the address pins of the cpu to the memory bus.

Address are translated by the MMU (Memory Management Unit) set of circuits.

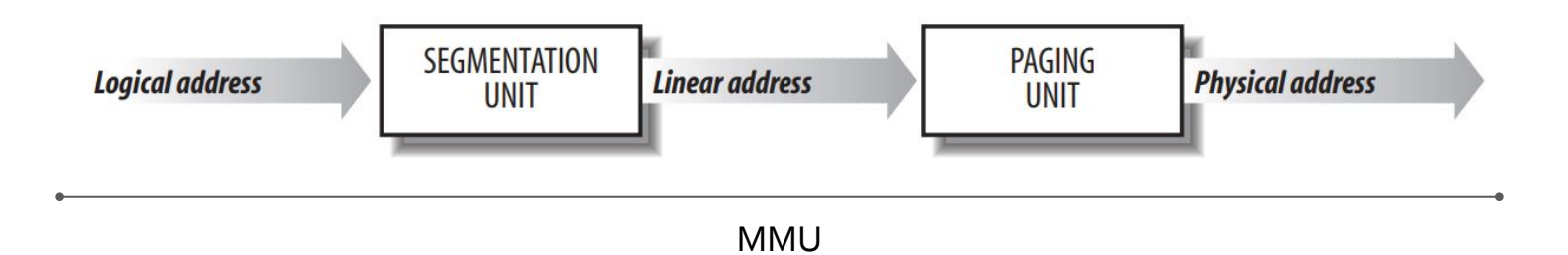

## **Segmentation**

#### Segments Descriptors

In protected mode a segment in no longer a raw number but it contains an index to a table of **segment descriptors**. The table is an array containing 8-byte records of this kind:

There are three type of segments: code, data and system. The main sections are:

- **Base**, a 32-bit linear address that pointing to the beginning of the segment
- **Limit**, the size of the segment
- **- G**, the granularity (if 0 size is bytes otherwise it is a multiple of 4096)
- **DPL**, the descriptor privilege a number from 0 to 3 to control the access to the segment

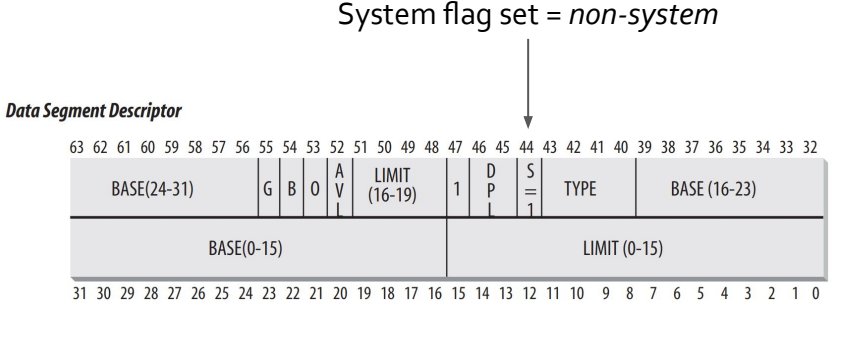

**Code Segment Descriptor** 

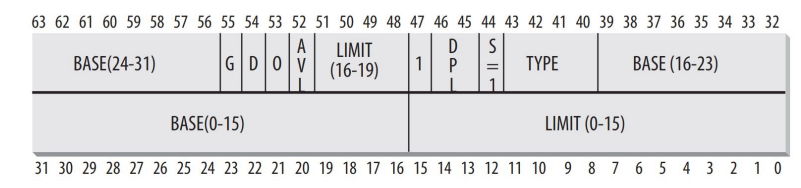

#### **System Segment Descriptor**

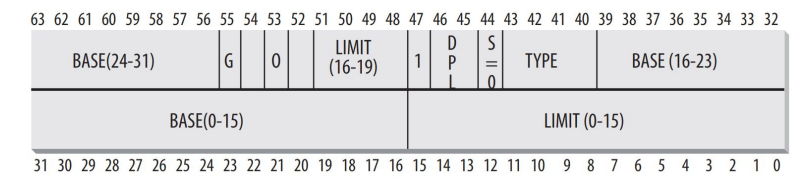

Bovet, Daniel P., and Marco Cesati. *Understanding the Linux Kernel: from I/O ports to process management*. " O'Reilly Media, Inc.", 2005.

# **Privileges**

Privileges

Ring 3 has **restricted access** to memory management, instructions execution and I/O ports

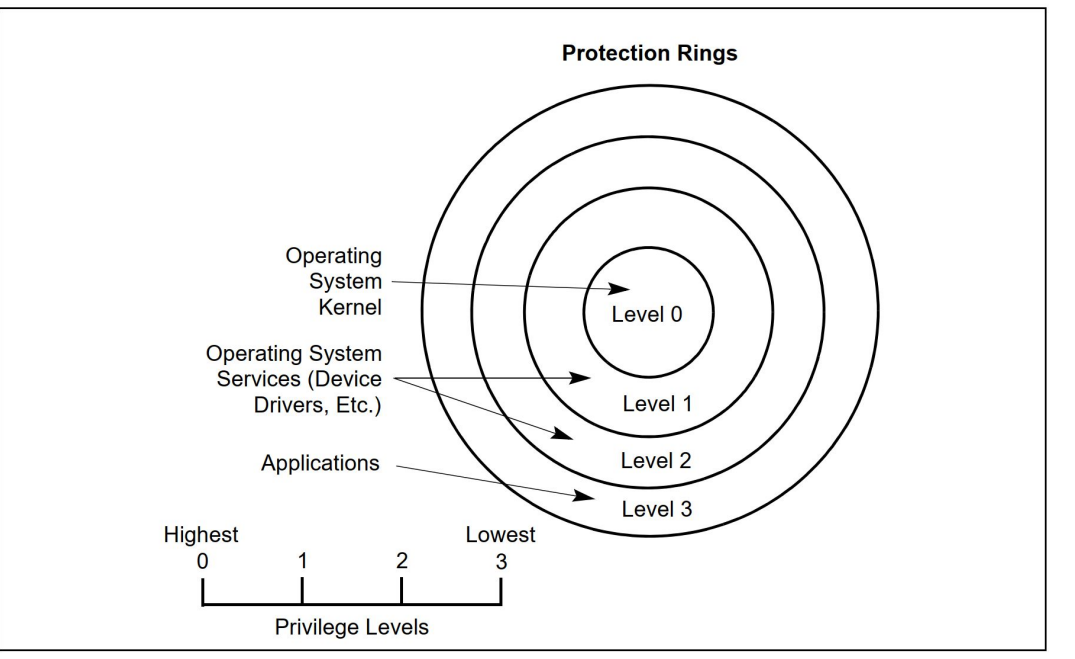

#### **Figure 6-4. Protection Rings**

Figures with blue caption are from the latest version of the [Intel Manual](https://software.intel.com/content/www/us/en/develop/articles/intel-sdm.html)
### Segments Descriptors Tables and Selectors

The Segment Descriptors are stored either in:

- the **Global Descriptor Table** (GDT) that is system wide and pointed by the register GDTR (with the size)
- the **Local Descriptor Table** (LDT) that was specific for one process and it was pointed by the register LDTR (with the size), today is not used anymore

### **Segment Selectors**

Each segment register (CS, DS, SS, FS, GS), contains a *Segment Selector* (16bit). Beside of the index to the GDT also contains TI (the table indicator 0/1 = GDT/LDT) and the **RPL** that we will see later. Remember that a logical address is a segment selector + offset.

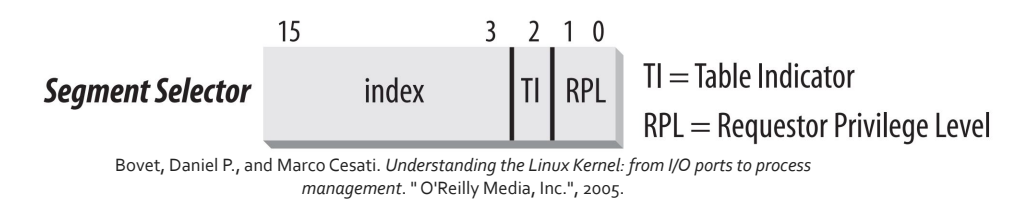

### In the Linux Kernel

In the Linux kernel segmentation is redundant and used in very limited way, since paging is favoured. All Linux Processes running is User Mode use the user code segment (\_\_USER\_CS) and the user data segment (\_\_USER\_DS), the ones that runs in Kernel Mode uses the kernel code segment (\_\_KERNEL\_CS) and the kernel data segment (\_\_KERNEL\_DS). All of these segments have base 0 and max limit, therefore all processes **may use** the same logical addresses and **coincide** with the linear addresses.

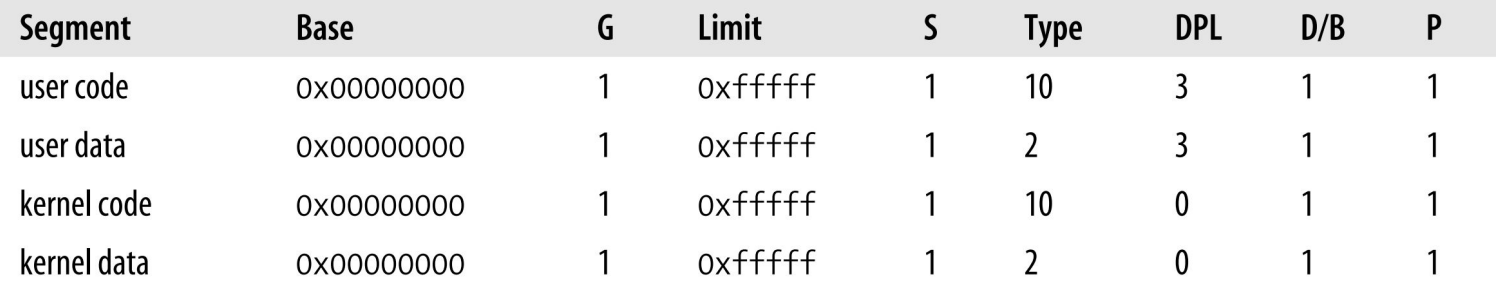

Bovet, Daniel P., and Marco Cesati. *Understanding the Linux Kernel: from I/O ports to process* 

*management*. " O'Reilly Media, Inc.", 2005.

Logical to Linear Resolution

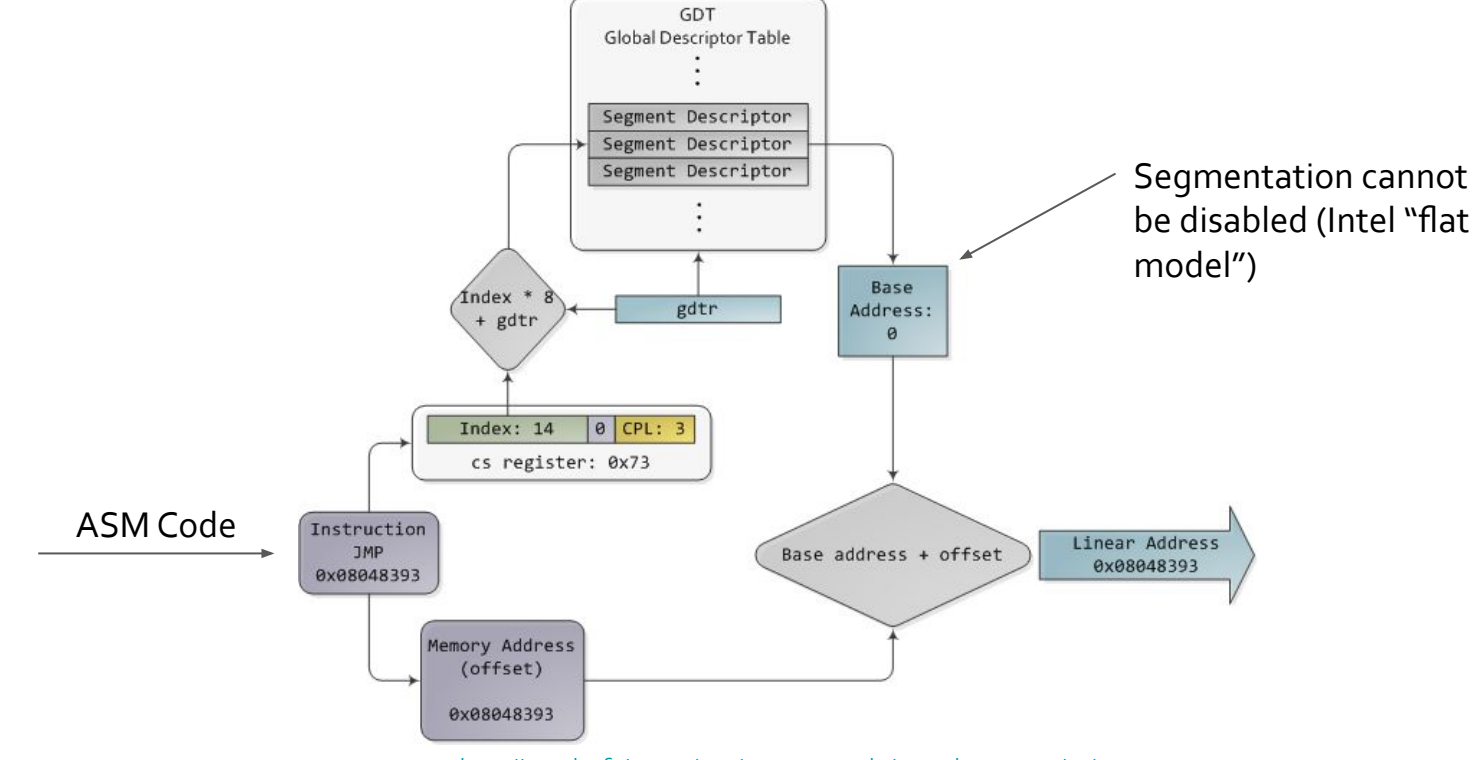

<https://manybutfinite.com/post/memory-translation-and-segmentation/>

### **Caching**

Accessing the GDT every time an address has to be translated is not performance-wise. For this reason the 8086 provides an additional **non-programmable register** (for every segment register) which contains the last resolved 8byte Segment Descriptor.

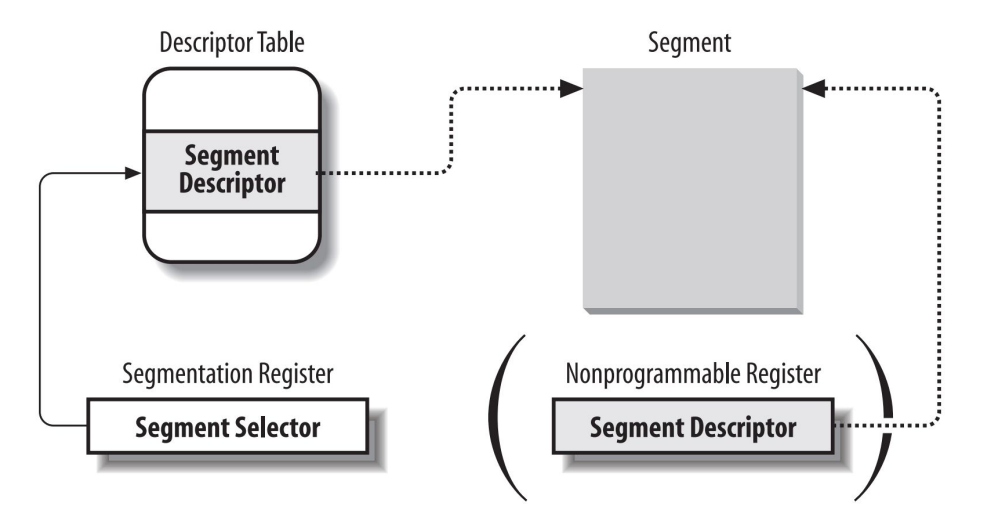

Bovet, Daniel P., and Marco Cesati. *Understanding the Linux Kernel: from I/O ports to process management*. " O'Reilly Media, Inc.", 2005.

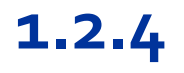

**1. x86 Boot Process** 2. Step 2: Stage 1 Bootloader

# **x86 Privileges and Protection**

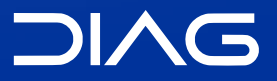

Advanced Operating Systems and Virtualization

## **Privileges and Protection**

We have seen that each S. Descriptor has a **DPL** (Descriptor Privilege Level), each S. Selector has an **RPL** (Requestor Privilege Level). We also need a current execution privilege level (**CPL**), that describes the current privileges that the CPU has.

Now, how the memory protection is enforced by using these metadata? And how we can change our current privilege level?

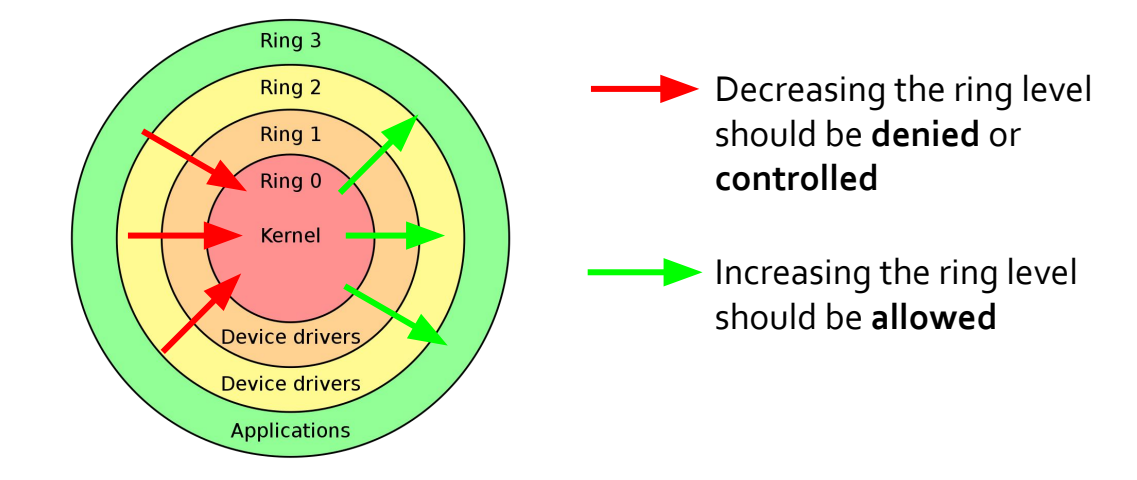

## **Privileges Levels**

More in detail, the privilege fields are three:

- 1. **RPL** is the *Requestor Privilege Level* and it is present only in data segment selectors (e.g. SS, DS registers)
- 2. **CPL** is the *Current Privilege Level* and it is present only in code segment selectors (i.e. CS register that can be loaded only with ljmp/call); the CPL it's always equals to the current CPU privilege level
- 3. **DPL** is the *Descriptor Privilege Level* and it is present in segment descriptors of the GDT

When enforcing memory protection? In two cases:

- when memory is accessed through a linear address
- when a data segment is loaded from a selector

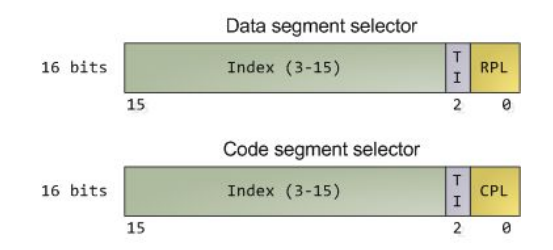

## **Protection upon segment load**

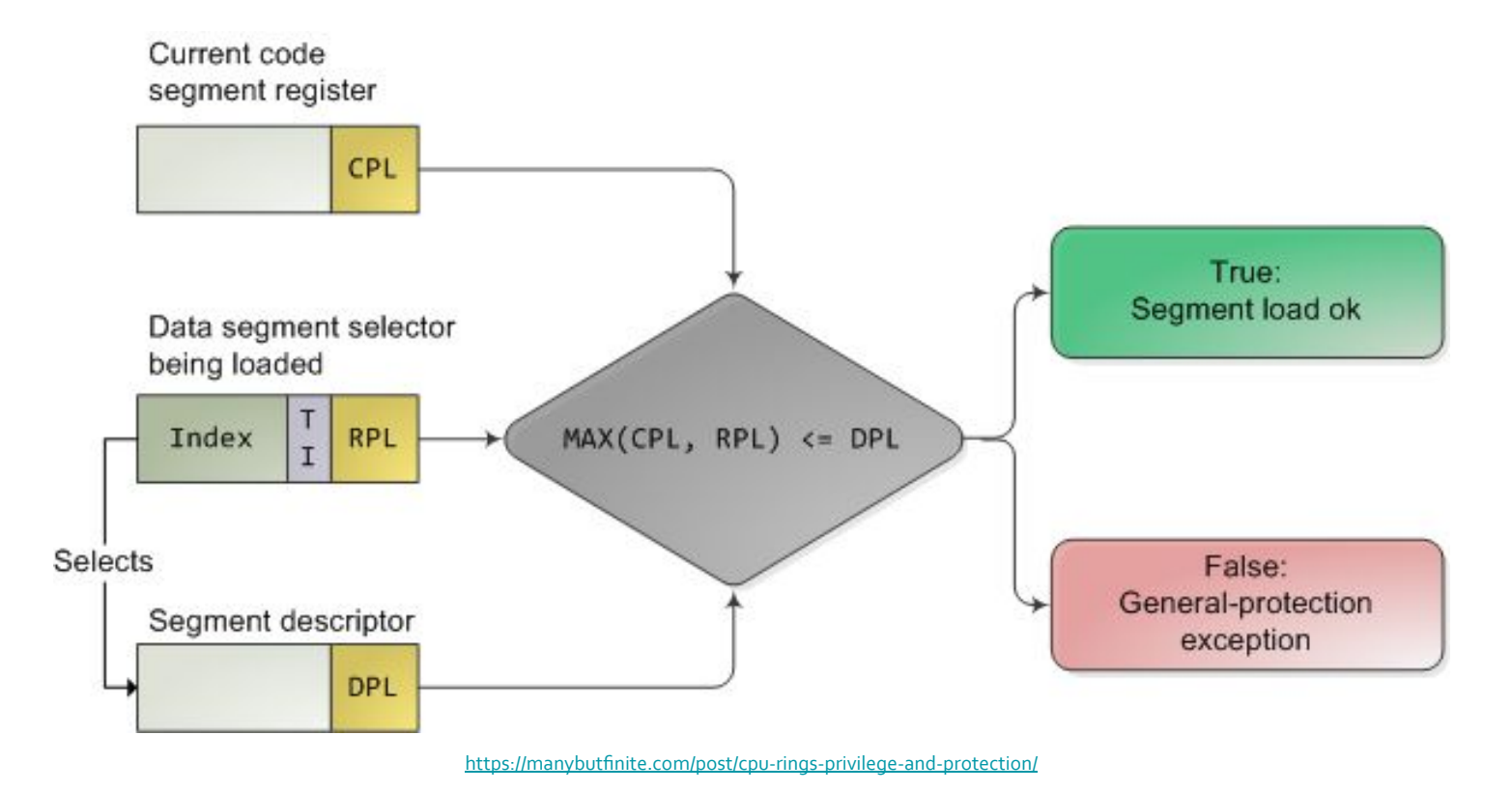

### **Gates**

Accessing a segment with a higher privilege (lower ring) with no control might allow malicious code to subvert the kernel. To transfer control, code must pass through a controlled **gate**.

Gates are represented again by descriptors, in particular by **system descriptors** (S = 0). There are different kinds of gates descriptors:

- interrupt-gate descriptors
- trap-gate descriptors
- task-gate descriptors
- (call-gate descriptors)

These descriptors are referenced by the **Interrupt Descriptor Table** (IDT), pointed by the IDTR register.

#### **Task Gate Descriptor**

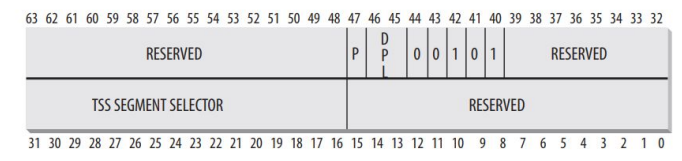

#### **Interrupt Gate Descriptor**

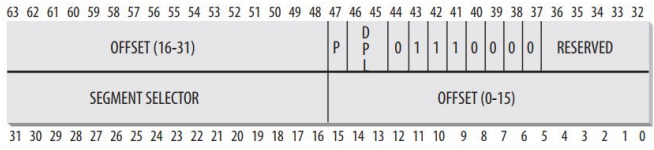

#### **Trap Gate Descriptor**

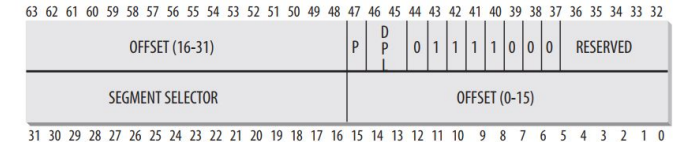

Bovet, Daniel P., and Marco Cesati. *Understanding the Linux Kernel: from I/O ports to process management*. " O'Reilly Media, Inc.", 2005.

## **IDT and GDT**

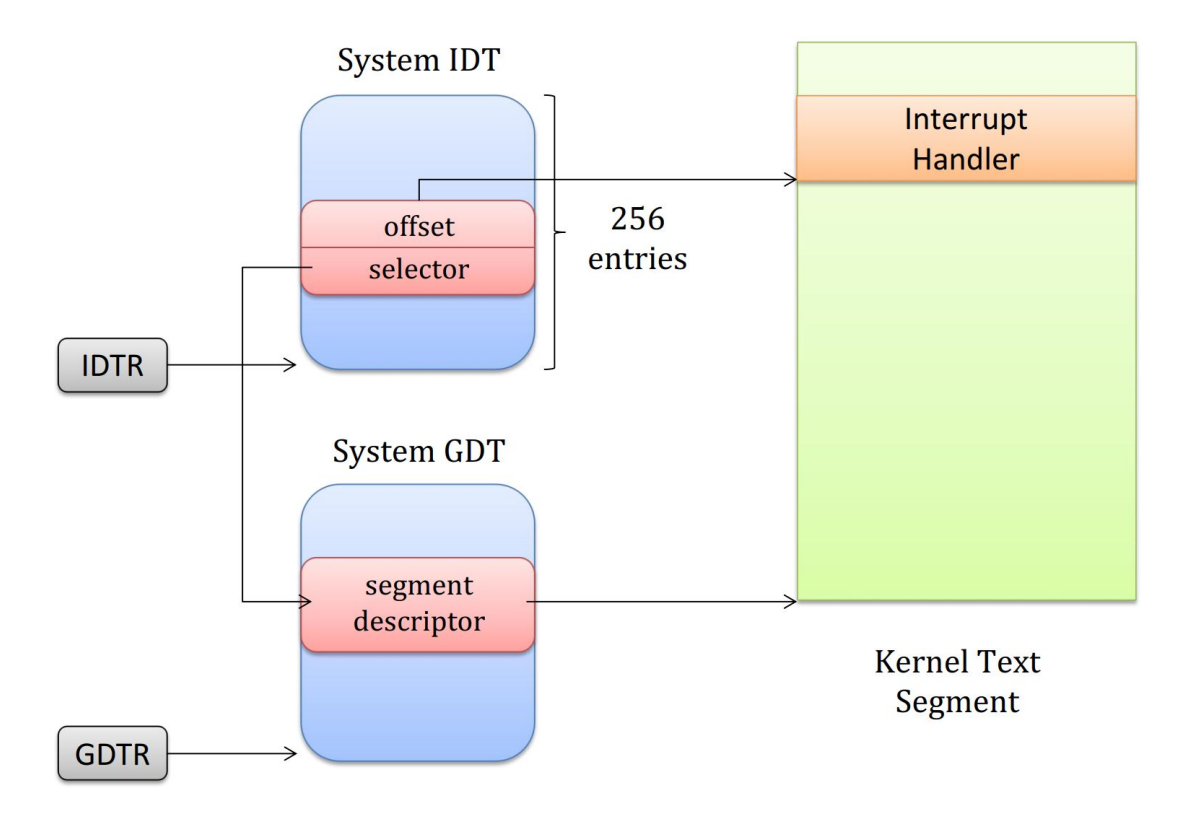

## **The GDT in Linux (2.6)**

### There is one GDT in the picture per CPU core.

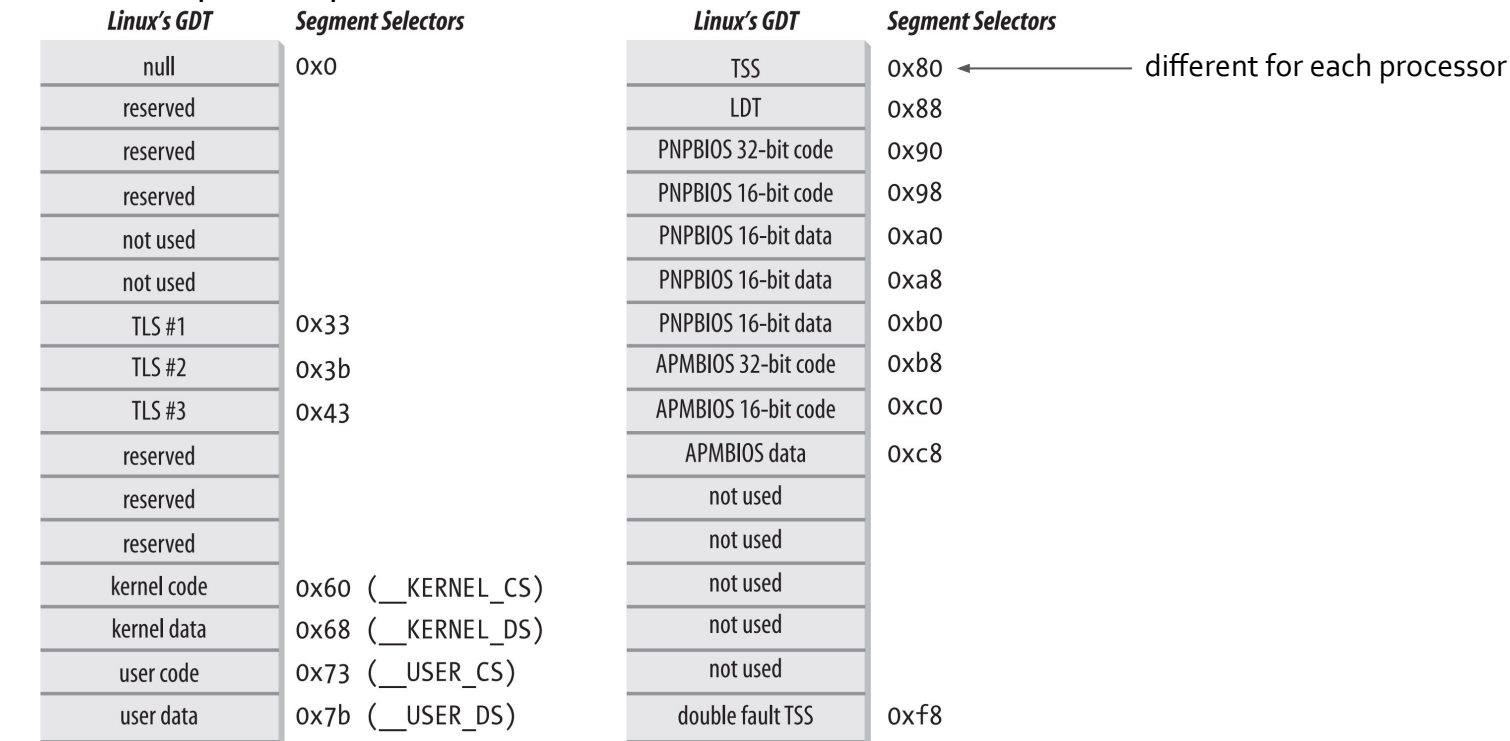

Bovet, Daniel P., and Marco Cesati. *Understanding the Linux Kernel: from I/O ports to process management*. " O'Reilly Media, Inc.", 2005.

# **The TSS (Task State Segment)**

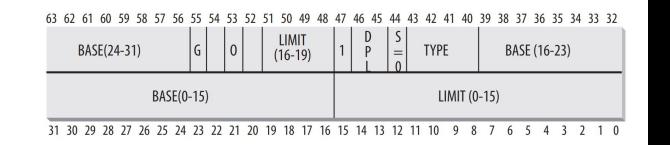

The Base field of the TSS entry in the GDT (the TSSD) for the *n*-th CPU stored a pointer to the *n*-th entry of the init\_tss array (Kernel 2.6 -  $\text{L}_1$   $\text{L}_2$ ). EJ-E CONFEC VOC 35

According to the Intel Manual, the role of the structure is to contain all the necessary information about the current "task" (i.d. process/thread). It stores:

- processor registers (as in the figure)
- I/O ports permissions
- Inner-level stack pointers
- a link to the previous TSS (after a context switch)

Linux does not use hardware context switches but it is obliged to maintain a TSS for each CPU. A TSS is maintained by the Linux kernel only for active processes.

The TR register of each CPU contains the TSSD of the corresponding TSS (Base and Limit are cached and non programmable)

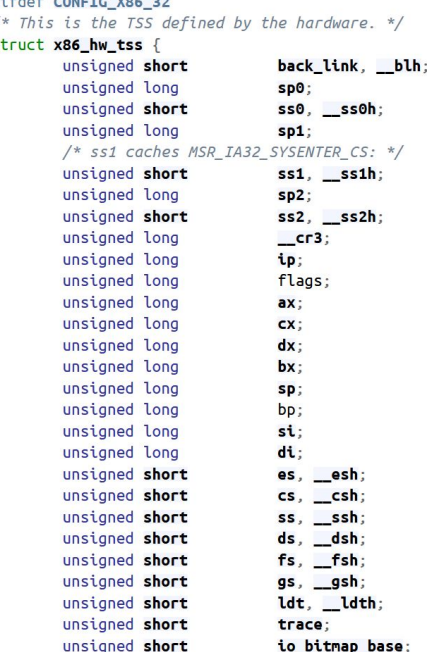

} \_attribute ((packed));  $H \cap \mathbb{R}$ 

## **The TSS (Task State Segment)**

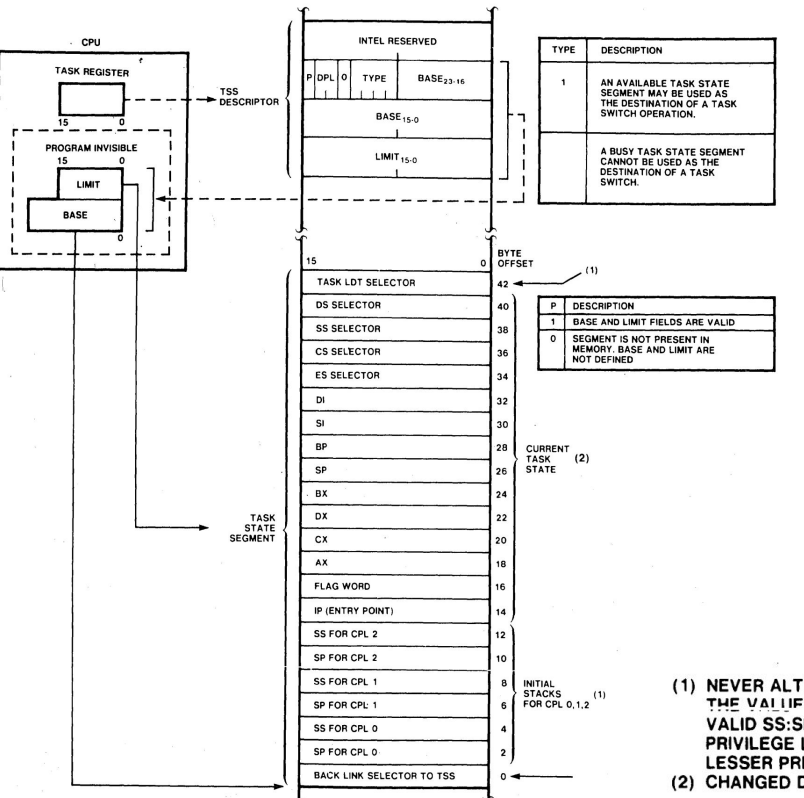

80286 and 80287<br>Programmer's Reference Manual

(1) NEVER ALTERED (STATIC) AFTER INITIALIZATION BY O.S. THE VALUES AS INITIALIZED FOR THIS TASK ARE ALWAYS VALID SS:SP VALUES TO USE UPON ENTRY TO THAT PRIVILEGE LEVEL (0, 1, OR 2) FROM A LEVEL OF LESSER PRIVILEGE.

(2) CHANGED DURING TASK SWITCH

## **The TSS on x86\_64 (amd64)**

On x86\_64 hardware context switch is no more supported, indeed as we can see the registers are disappeared from the TSS.

#### From the Intel Manual:

*Although hardware task-switching is not supported in 64-bit mode, a 64-bit task state segment (TSS) must exist. Figure 7-11 shows the format of a 64-bit TSS. The TSS holds information important to 64-bit mode and that is not directly related to the task-switch mechanism. This information includes:*

- *- RSPn The full 64-bit canonical forms of the stack pointers (RSP) for privilege levels 0-2.*
- *- ISTn The full 64-bit canonical forms of the interrupt stack table (IST) pointers.*
- *- I/O map base address The 16-bit offset to the I/O permission bit map from the 64-bit TSS base.*

*The operating system must create at least one 64-bit TSS after activating IA-32e mode. It must execute the LTR instruction (in 64-bit mode) to load the TR register with a pointer to the 64-bit TSS responsible for both 64-bit mode programs and compatibility-mode programs.*

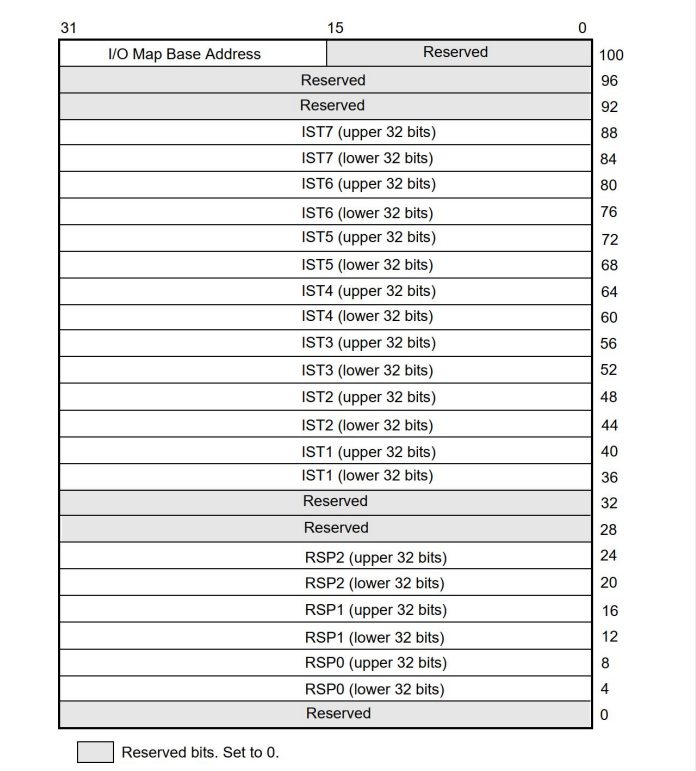

Figure 7-11. 64-Bit TSS Format

## **From Ring 0 to 3**

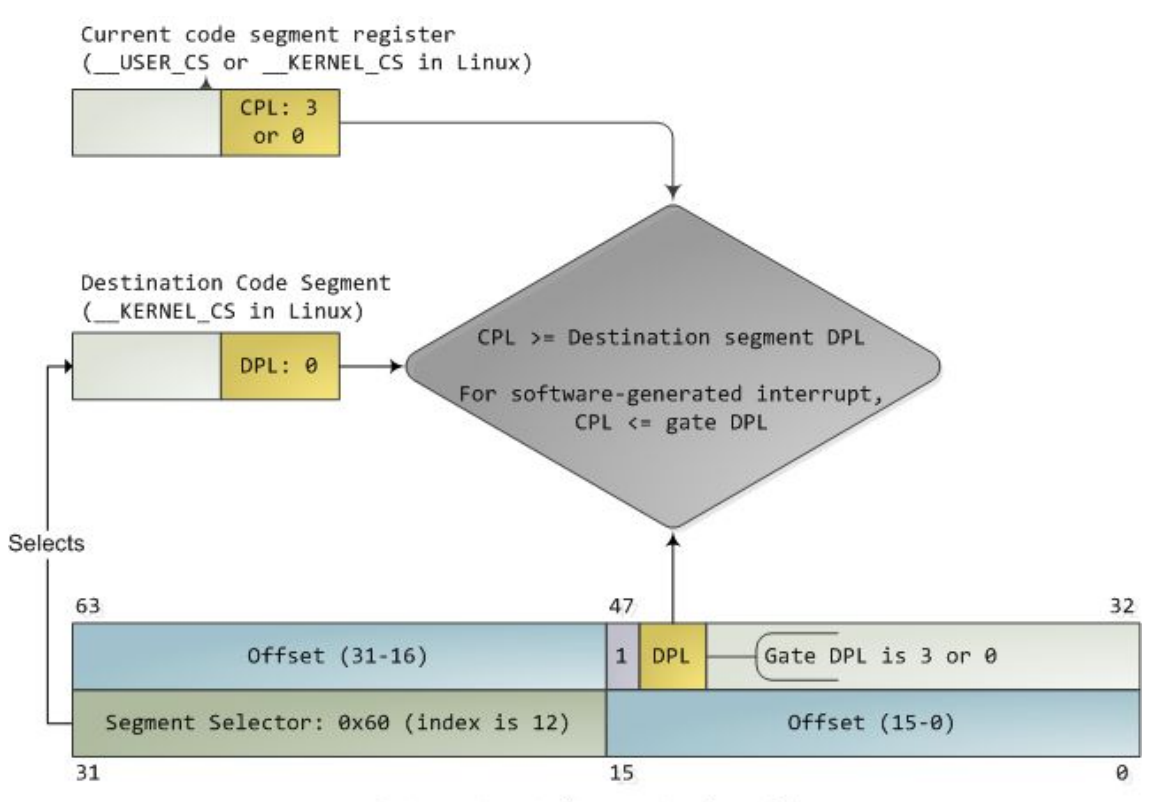

Interrupt-gate/trap-gate descriptor

<https://manybutfinite.com/post/cpu-rings-privilege-and-protection/>

**1.2.5**

**1. x86 Boot Process** 1. Step 1: BIOS/UEFI

**Paging**

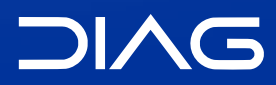

Advanced Operating Systems and Virtualization

# **Paging**

The last step for the x86 Protected Mode, is to enable memory paging. This is not done automatically when enabling x86 protected mode.

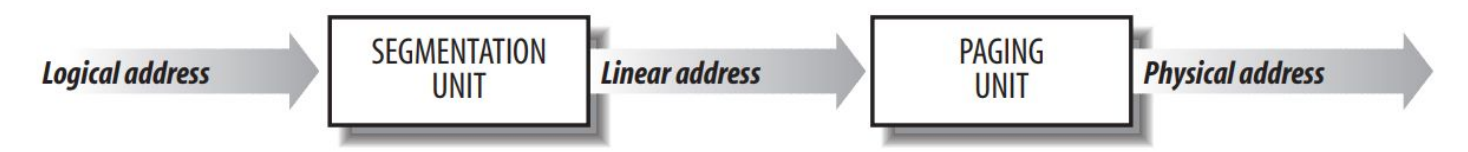

The **Paging** unit translates linear addresses to physical ones, the advantages wrt the segmentation (that we remind is not used by the kernel) is that it offers a **smaller granularity memory protection**. The paging unit also checks the request type again the access rights of the linear address, and if access is not granted it generates a Page Fault exception.

To enable paging we need to set up some data structures before. As the term itself, when the paging is enabled, the memory is represented as a set of **pages** of fixed size (4Kb). A page is a set of contiguous linear addresses. With paging, RAM is thinked as partitioned into fixed-length *page frames*, each page frame can contain a page, they have the same size.

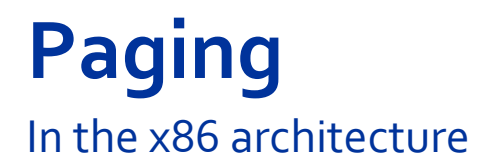

The data structures that maps linear addresses to physical addresses are called **page tables**. The linear address, in the x86 architecture is divided as in the following figure (2 levels of indirection):

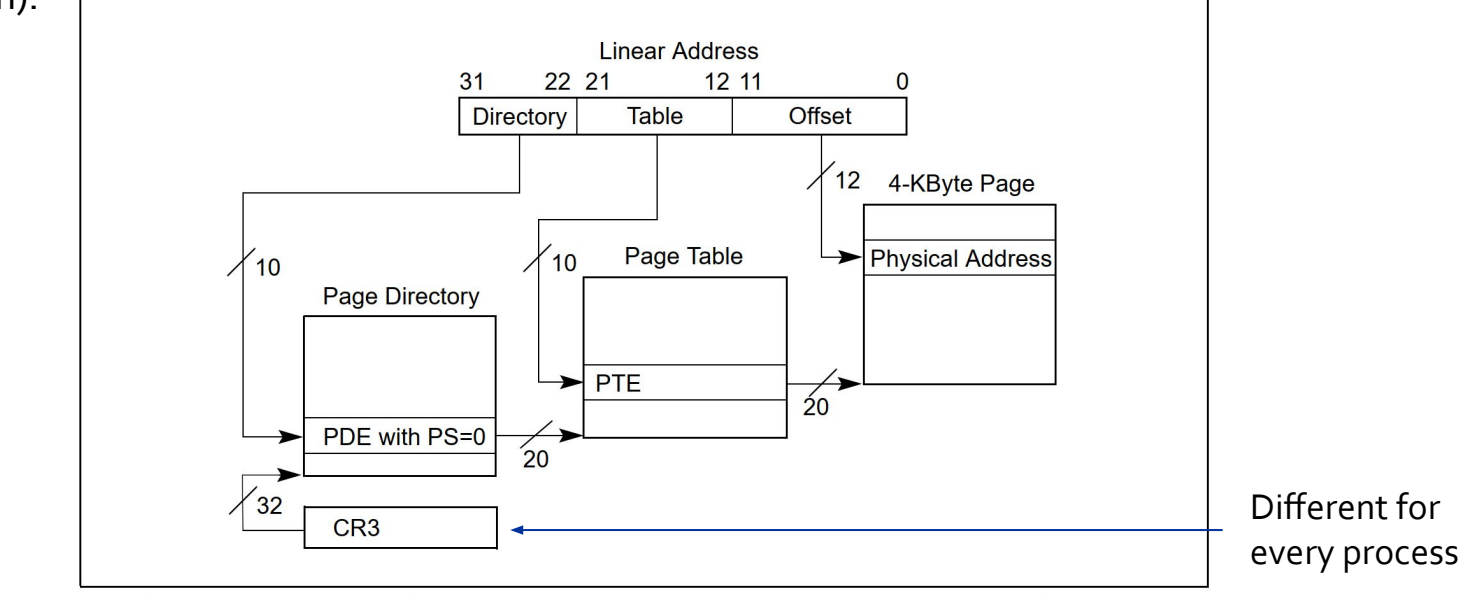

Figure 4-2. Linear-Address Translation to a 4-KByte Page using 32-Bit Paging

# **Paging**

Every active process must have a Page Directory, but there's no need to allocate all the Page Tables. In the x86 paging mechanism:

- each block (PDE and PTE) is an array of  $4$ -bytes
- we can map 1K x 1K pages

Page-Directory Entry (4-KByte Page Table)

- every page is 4KB so we can address a total of 4GB

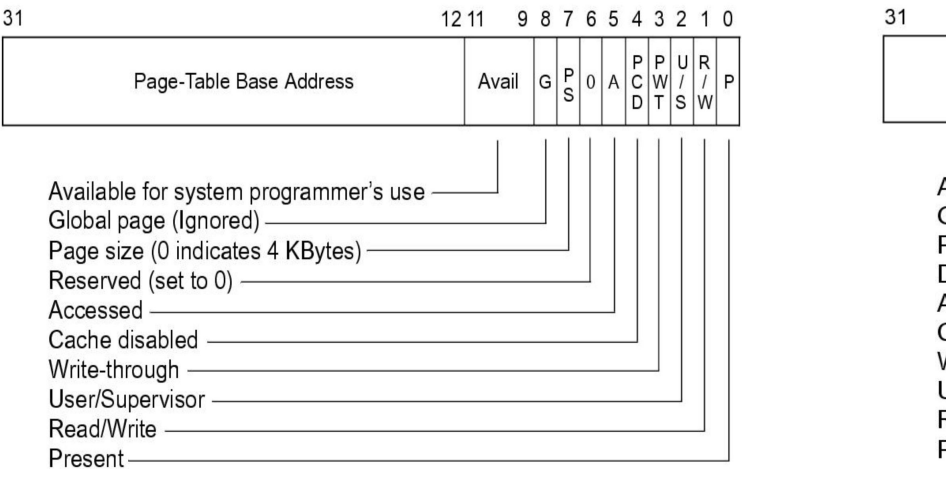

#### 1211 9876543210  $P$  $|P|$  $U$  $|R$ Page Base Address Avail - Available for system programmer's use Global Page (TLB caching policy) – Page Table Attribute Index- $\mathsf{Dirtv} =$ Accessed (Sticky bit) ————— Write-Through —————————— Jser/Supervisor — Read/Write (Used for COW) —————  $Present -$

#### Page-Table Entry (4-KByte Page)

### **Paging** Complete path

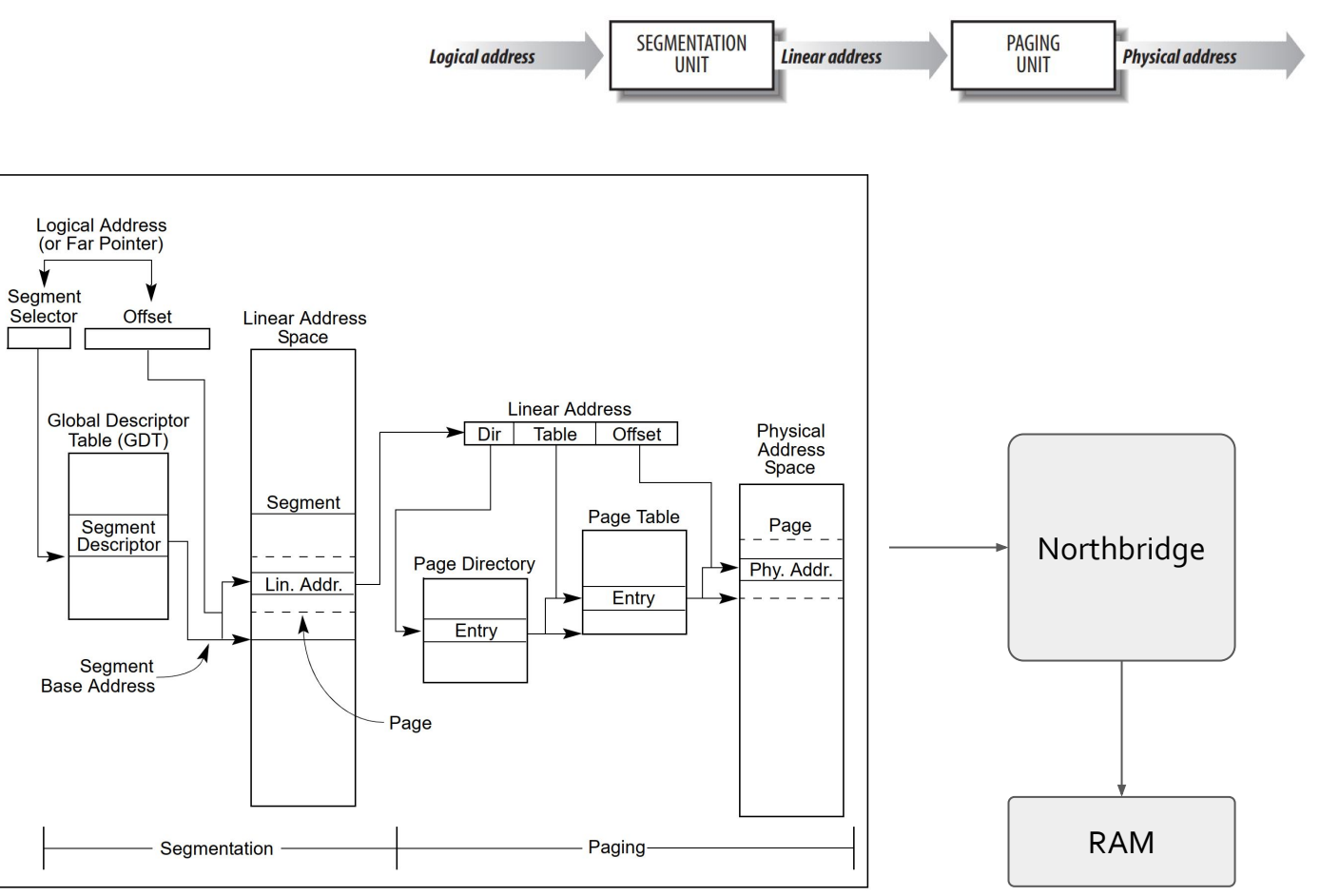

Figure 3-1. Segmentation and Paging

### **TLB**

### Translation Lookaside Buffer

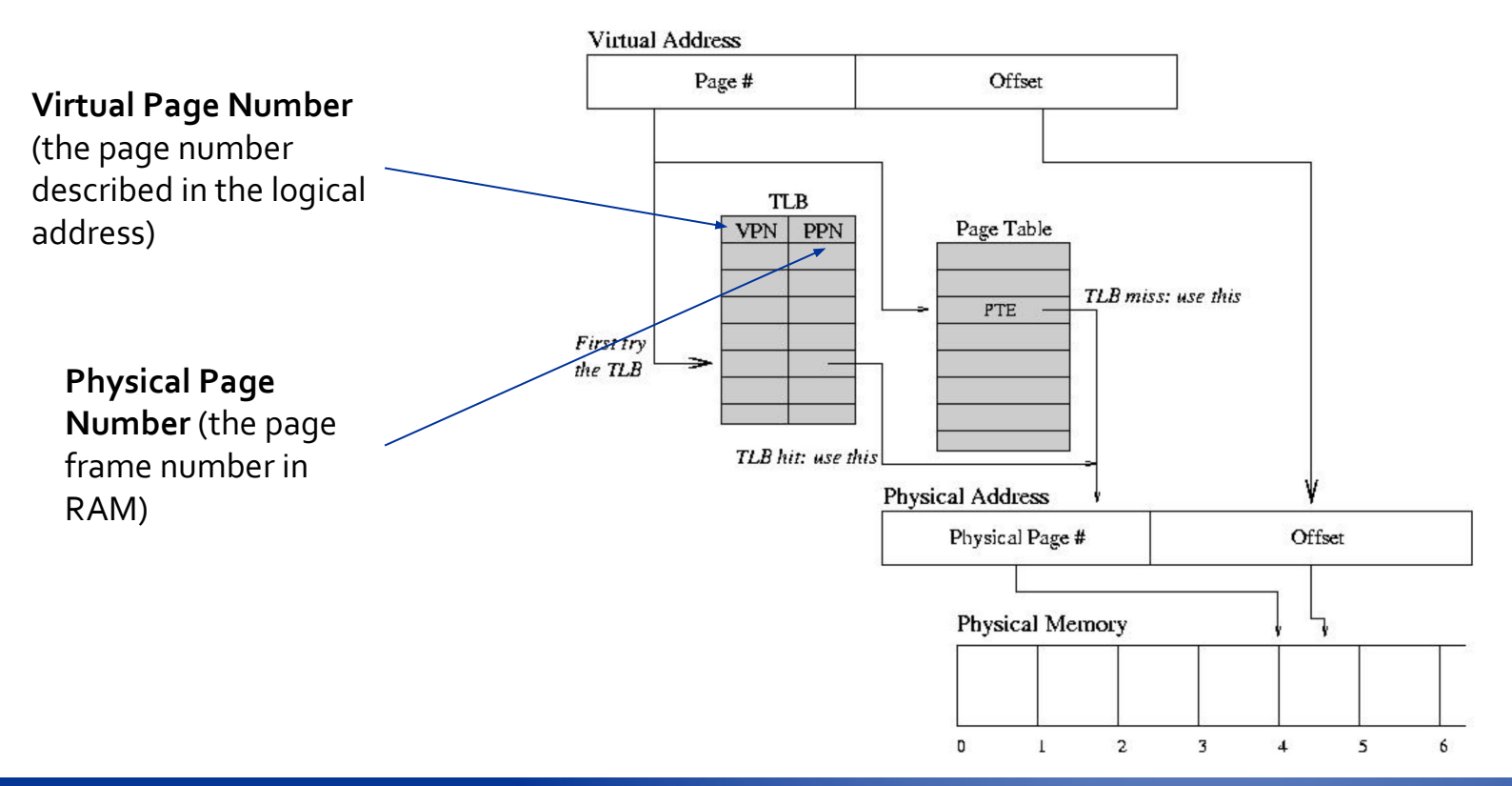

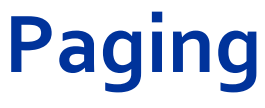

### **Operations**

The Paging circuitry performs the following operations:

- 1. Upon a TLB miss the firmware access the page table
- 2. It checks the bit P (present) of the table:
	- a. If it is **0** we have a page fault and a trap is risen
		- i. CPU registers (incl. EIP and CS) are saved on the system stack and they will be restored returning from the trap
		- ii. The trap instruction is re-executed
		- iii. The re-execution can give rise to another trap and so on
	- b. If it is **1** the page is loaded

As for example, writing to a read-only page will give rise to a trap, which is handled by the Segmentation Fault Handler.

## **Process Address Space**

In Linux i386 (32bit)

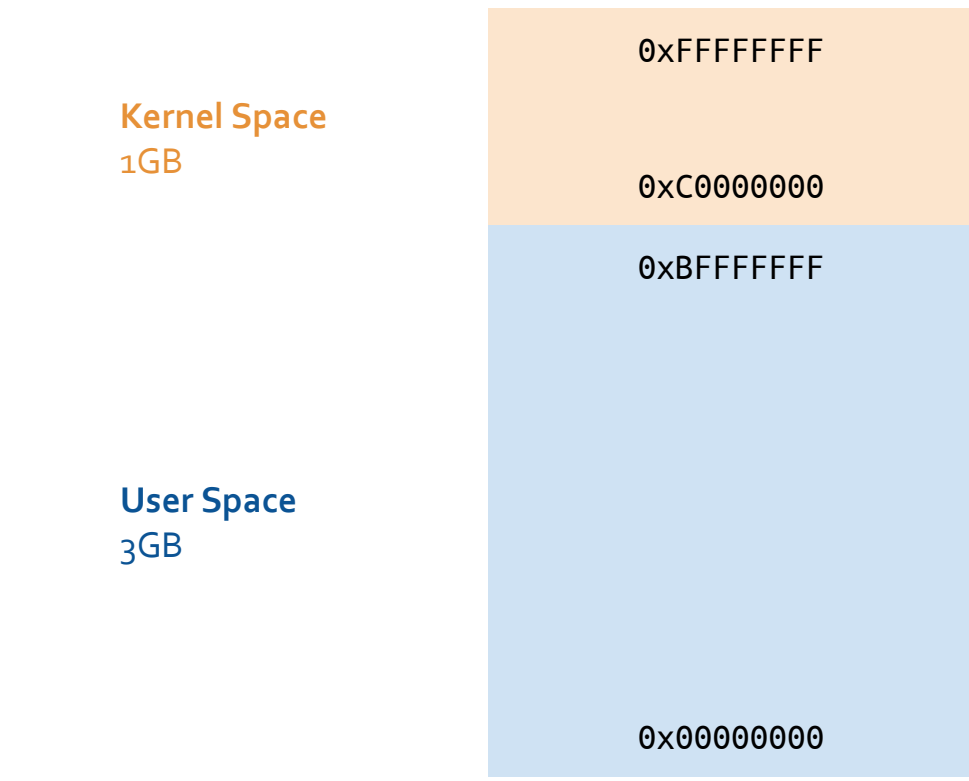

## **Physical Address Extension (PAE)**

The Physical Address Extension (PAE) has been introduced by Intel, starting with the Pentium Pro (1995) for increasing the RAM size support over 4GB. In practice, the address pins where increased to 36bit (max 64GB) but this required a new page indirection scheme that was increased to 3 levels. Linear addresses obviously remained of 32bit!

The support to PAE is enabled by setting the PAE bit (5th bit) in the CR4 register.

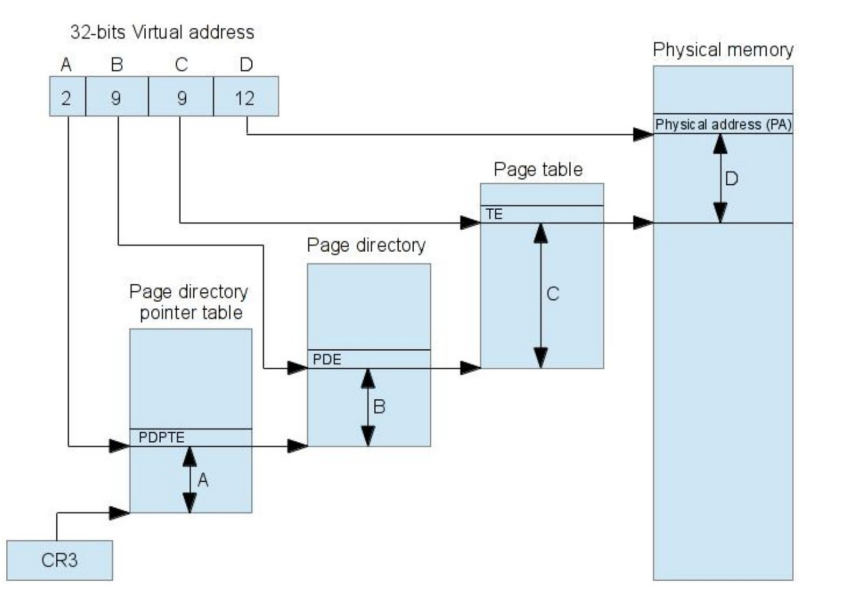

## **Long Mode in x86\_64 (amd64)**

Increasing the memory pins to 64bit, again required to extend the page indirection scheme. The PAE scheme is further extended with the **long mode** addressing.

### **Canonical Addresses**

With 64bits of logical memory we have 2<sup>64</sup> possible addresses, but bits 49-64 are short **circuited**. This allows up to 2<sup>48</sup> **canonical** form addresses, for a total of 256TB of addressable RAM.

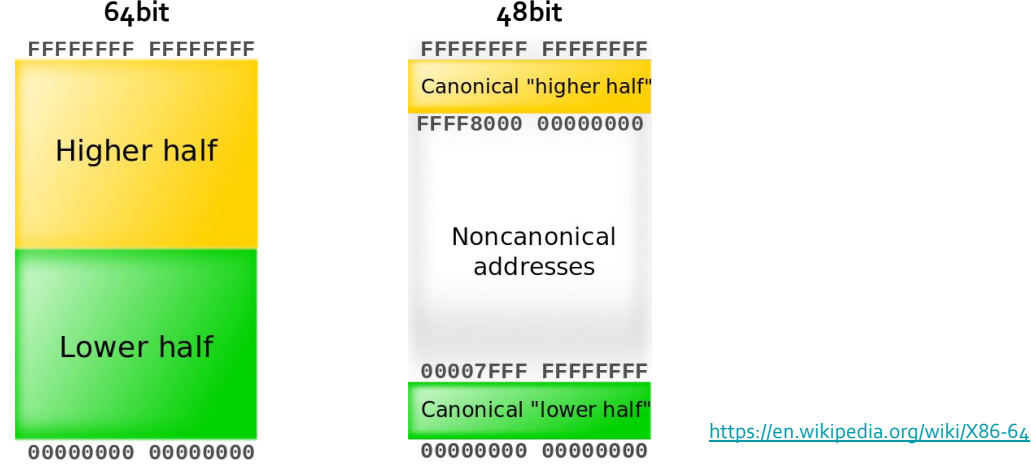

Linux currently allows for 128TB of logical addressing and 64TB for physical addressing.

## **Linux Memory Layout on x64**

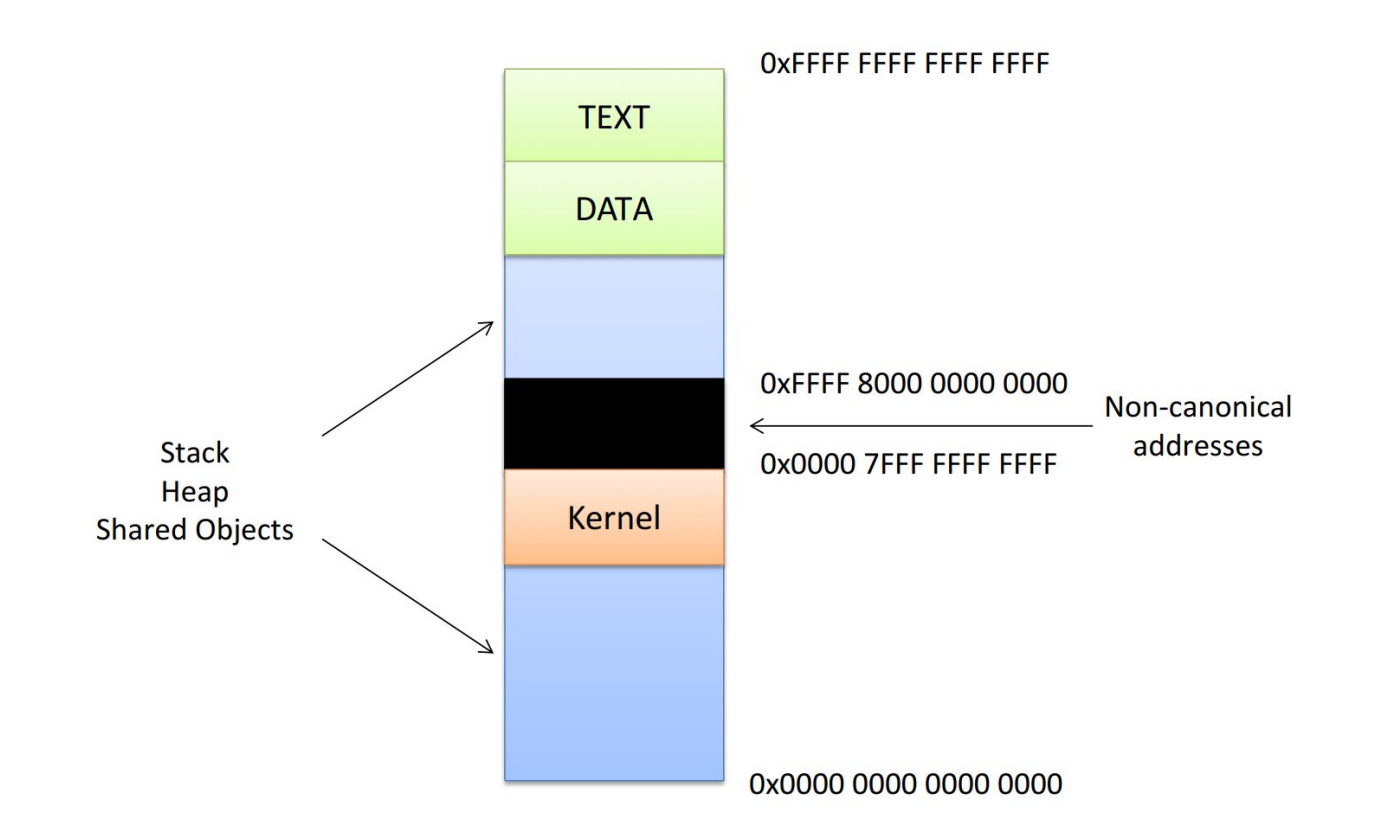

## **Long Mode in x86\_64 (amd64)**

The long mode adds another level of indirection, for a total of 4.

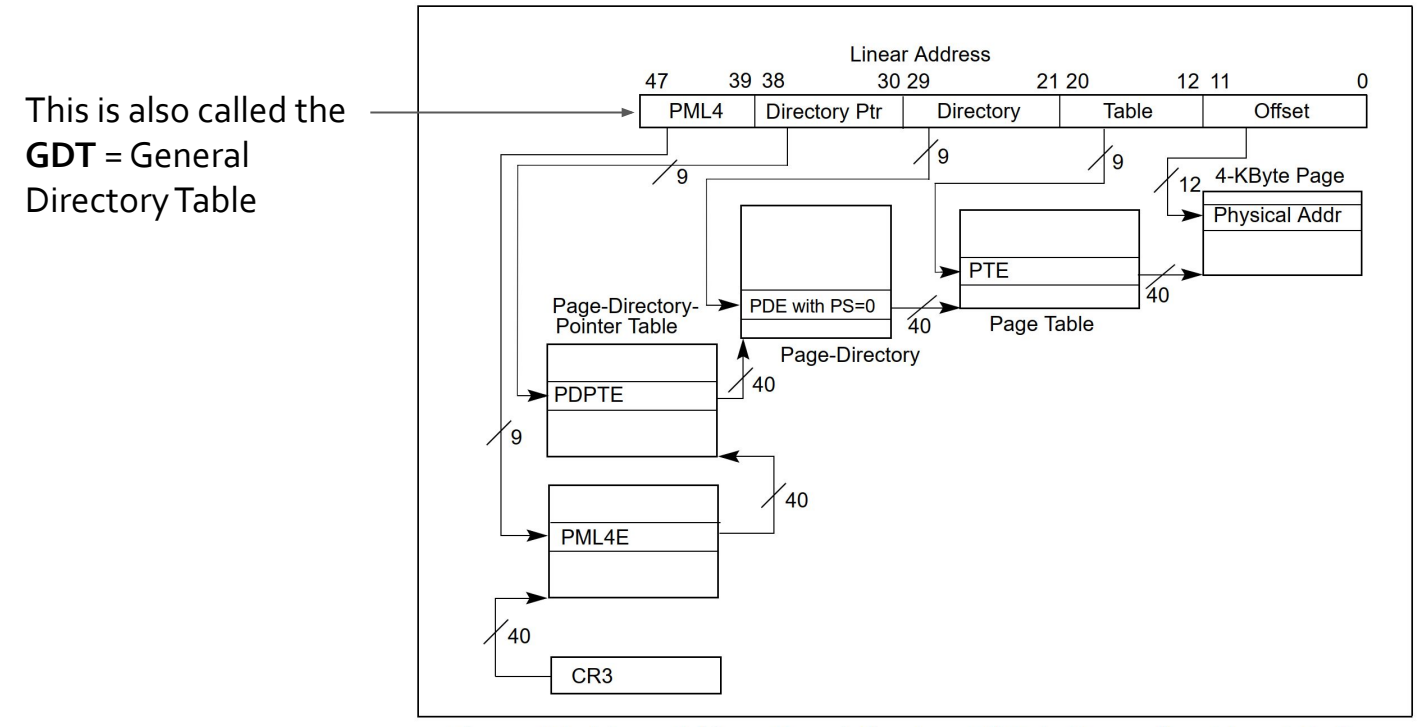

Figure 4-8. Linear-Address Translation to a 4-KByte Page using 4-Level Paging

## **Long Mode in x86\_64 (amd64)**

### CR3 and Page Structure Entries

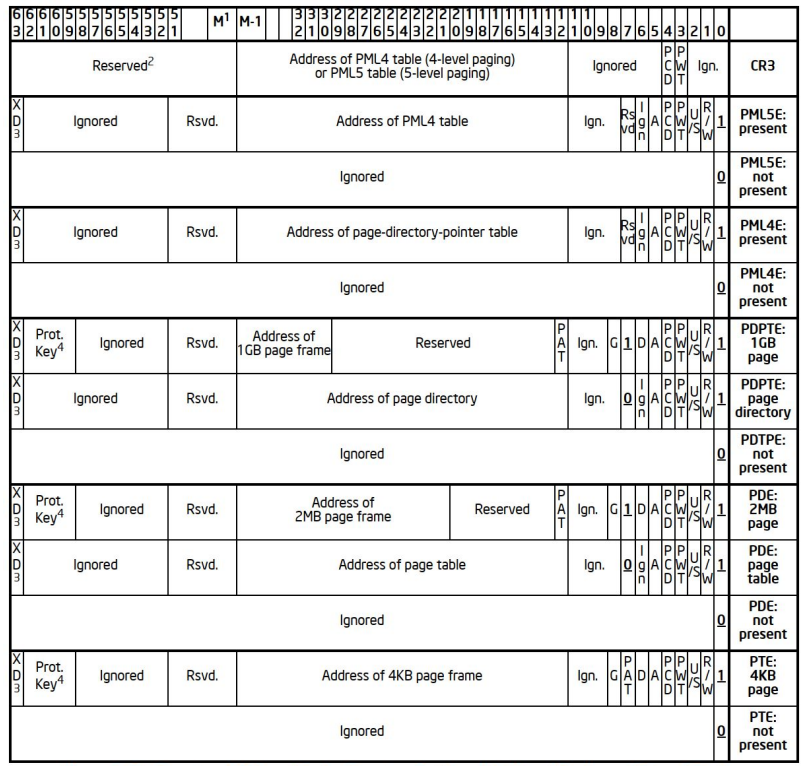

Figure 4-11. Formats of CR3 and Paging-Structure Entries with 4-Level Paging and 5-Level Paging

## **Huge Pages**

The Linux kernel allows the usage of certain pages with bigger size than 4KB, up to 1GB (e.g. useful for DBMS).

They are listed in /proc/meminfo and /proc/sys/vm/nr\_hugepages. Once enabled, huge pages can be mapped with mmap by using the flag MAP\_HUGETLB or they can be directly requested with the instruction, by using (with MADV\_HUGEPAGE flag):

int madvise(void \*addr, size\_t length, int advice);

## **Long Mode in x86\_64 (amd64)**

### How can be enabled?

Once we set up the proper data structures, we tell the CPU to enable the Long Mode in the following way.

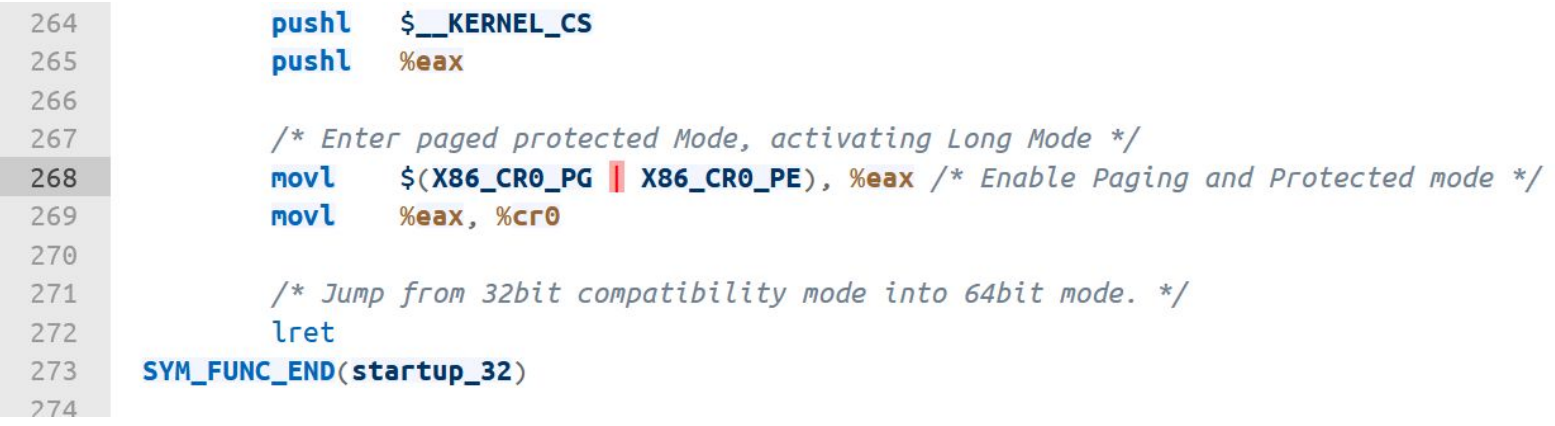

[https://elixir.bootlin.com/linux/latest/source/arch/x86/boot/compressed/head\\_64.S#L268](https://elixir.bootlin.com/linux/latest/source/arch/x86/boot/compressed/head_64.S#L268)

**1.3**

**1. x86 Boot Process**

# **Step 3: Stage 2 Bootloader**

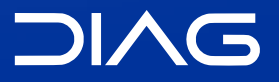

Advanced Operating Systems and Virtualization

## **Outline**

- 1. **BIOS/UEFI** Actual hardware setup
- 2. **Bootloader Stage 1** Executes the stage 2 bootloader (skipped for UEFI)

### 3. **Bootloader Stage 2**

Loads and starts the kernel

4. **Kernel**

Takes control and initializes the machine (machine-dependent operations)

### 5. **Init (or systemd)**

First process: basic environment initialization

### 6. **Runlevels/Targets**

Initializes the user environment

**1.3.1**

**1. x86 Boot Process** 3. Step 3: Stage 2 Bootloader

## **GRUB & UEFI**

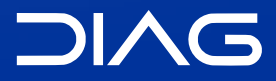

Advanced Operating Systems and Virtualization

## **Stage 2 Bootloader**

The stage 1 bootloader (MBR) leaves the control to stage 2 bootloader which has the role of starting the kernel.

- In Linux Distributions we usually have GRUB (formerly LILO), it uses /boot/grub/grub.conf for loading the startup entries
- In Windows NT is ntldr which uses boot. ini as configuration file

The kernel image is loaded in RAM by using BIOS I/O services

- In Linux Distributions the kernel is located in /boot/vmlinuz-<version>
- In Windows NT the kernel is located at C:\Windows\System32\ntoskrnl.exe

## **Historical Linux Boot Code**

The initial versions of the Linux kernel did not use any Stage 2 Bootloader (GRUB). The file arch/i386/bootsect.S contains the historical boot sector that left the control to arch/i386/bootsetup.S code which loaded the kernel image in memory. Today these files are **no more used**.

The code in arch/i386/bootsetup.S initialized the architecture (e.g. CPU state for the kernel boot) and in the end gave control to the initial kernel image.

# **UEFI**

### /ˈuːɪfaɪ/

The **Unified Extensible Firmware Interface** is a set of specifications of software interfaces between an operating system and the platform firmware. Initially developed by Intel (as EFI), today UEFI is the actual replacement of the BIOS. The standard development is today lead by the Unified EFI Forum, a non-profit alliance between major companies like AMD, Intel and others.

#### **Features**

- Ability to use large disks partitions (over 2 TB) with a GUID Partition Table (GPT)
- Flexible pre-OS environment, including network capability, GUI, multi language
- 32-bit (for example IA-32, ARM32) or 64-bit (for example x64, AArch64) pre-OS environment
- C language programming
- Modular design
- Backward and forward compatibility
# **UEFI**

#### **Features**

The UEFI boot manager takes control right after powering on the machine. It looks at the boot configuration, loads the firmware settings from the nvRAM and then uses startup files located in a specific FAT32 partition that must be created ad hoc (ESP - EFI System Partition). The partition has a folder for every boot entry (OS) and a .efi files that follows a standard path name:

- /efi/boot/boot\_x64.efi
- /efi/boot/bootaa64.efi

**EFI Program Example**

```
#include <efi.h>
#include <efilib.h>
EFI_STATUS
EFIAPI
efi main (EFI HANDLE ImageHandle, EFI SYSTEM TABLE *SystemTable)
{
   InitializeLib(ImageHandle, SystemTable);
    Print(L"Hello, world!\n");
    return EFI_SUCCESS;
}
```
## **UEFI**

### GUID Partition Table (GPT)

The GUID Partition Table is a partition table standard defined within UEFI. GPT makes use of GUIDs (Globally Unique Identifiers) for identifying partitions.

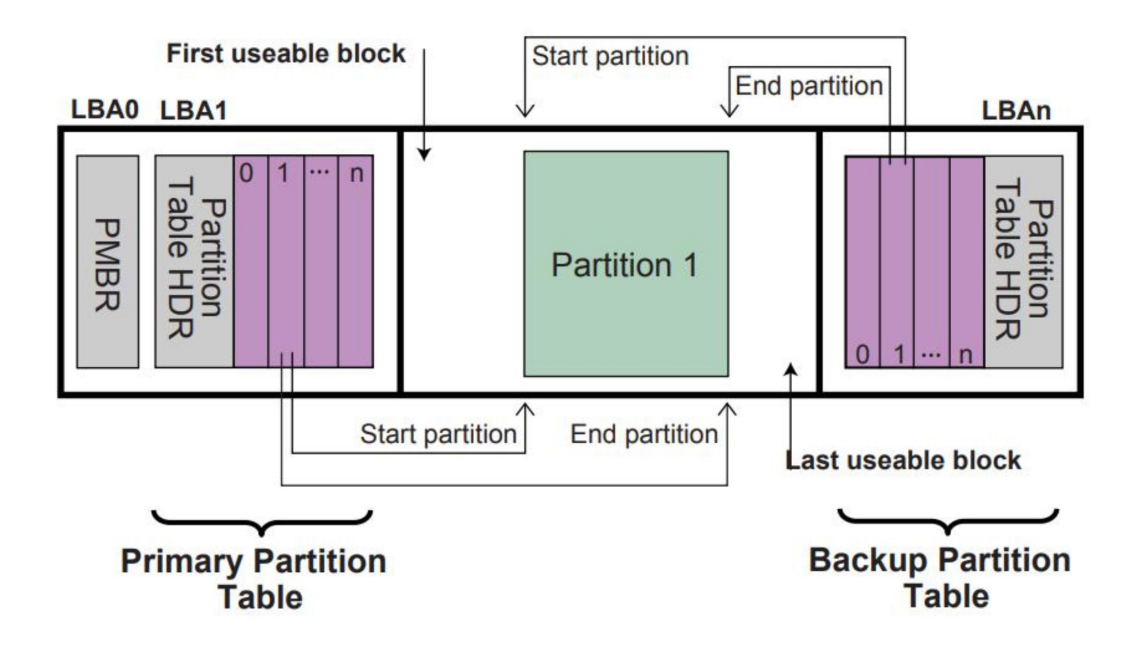

### **UEFI**

### Secure Boot

A certain kind of malware can take control of the system before the OS starts (e.g. MBR Rootkits).

These Rootkits can hijack the IDT for I/O operations in order to execute their own wrapper. Once the kernel is loaded, the rootkit notices that and patches the binary code while loading it into RAM.

UEFI overcomes this issue by allowing only signed executables by using 3 kinds of keys:

- Platform Keys (PK): tell who owns and controls the hardware platform
- Key-Exchange Keys (KEK): shows who is allowed to update the hardware platform
- Signature Database Keys (DB): show who is allowed to boot the platform in secure mode

**1.3.2**

**1. x86 Boot Process** 3. Step 3: Stage 2 Bootloader

# **Multi-core support**

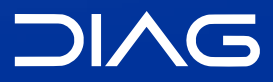

Advanced Operating Systems and Virtualization

# **Multi-core support**

Who shall execute the startup code? For legacy reasons, startup code is always sequential and it is executed by a single core (the master). For this reason, upon startup only one core is active and the others are in idle state. We need a way to "wake" all of the other cores.

#### **Interrupts on multicore architectures**

The **Advanced Programmable Interrupt Controller** (APIC) is an interrupt controller. Every processor has a Local-APIC which is used for sending inter-processor interrupts requests (**IPI**s). LAPICs are connected through a logical bus called APIC Bus and interrupts are of two types:

- LINT 0: normal interrupts
- LINT 1: non-maskable interrupts

The I/O APIC contains a **redirection table** which is used to route the interrupts it receives from peripheral buses to one or moder LAPICs.

### **LAPICs and APIC Bus**

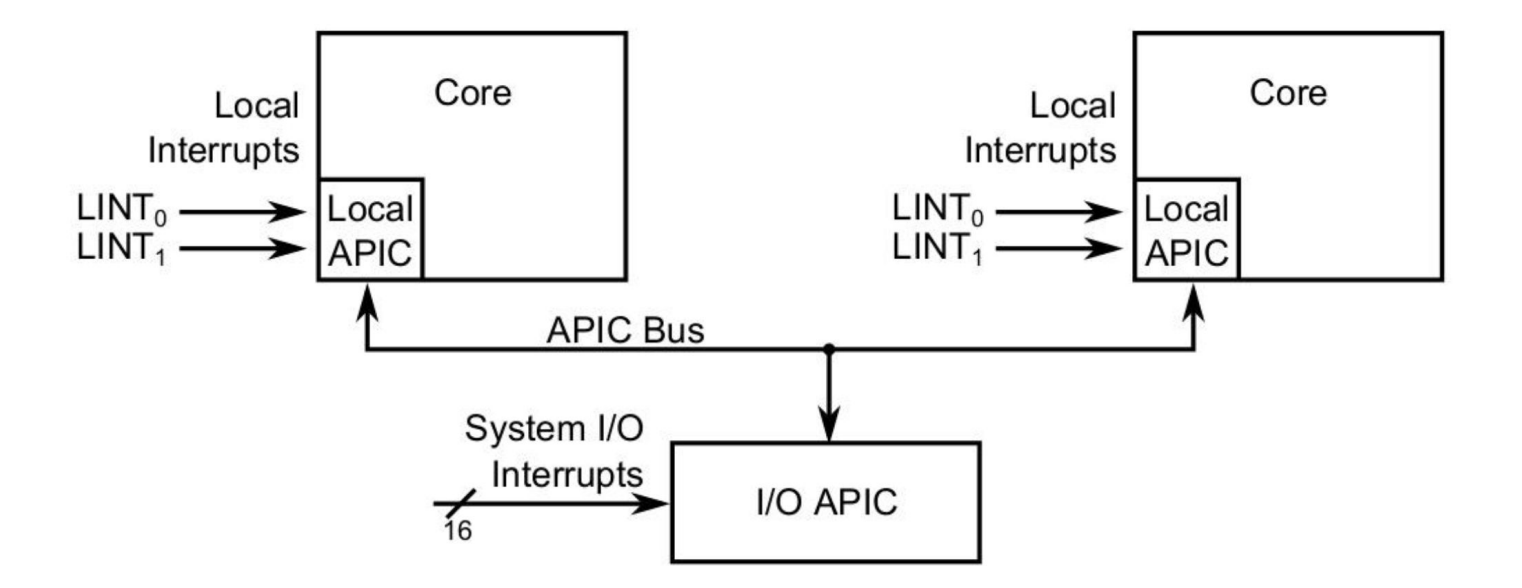

# **Interrupt Command Register**

The ICR register is used for initiating an IPI. In that register is specified the kind of the interrupt and the target core.

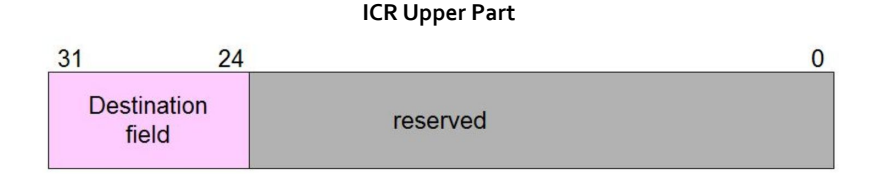

The Destination Field (8-bits) can be used to specify which processor (or group of processors) will receive the message

#### Memory-Mapped Register-Address: 0xFEE00310

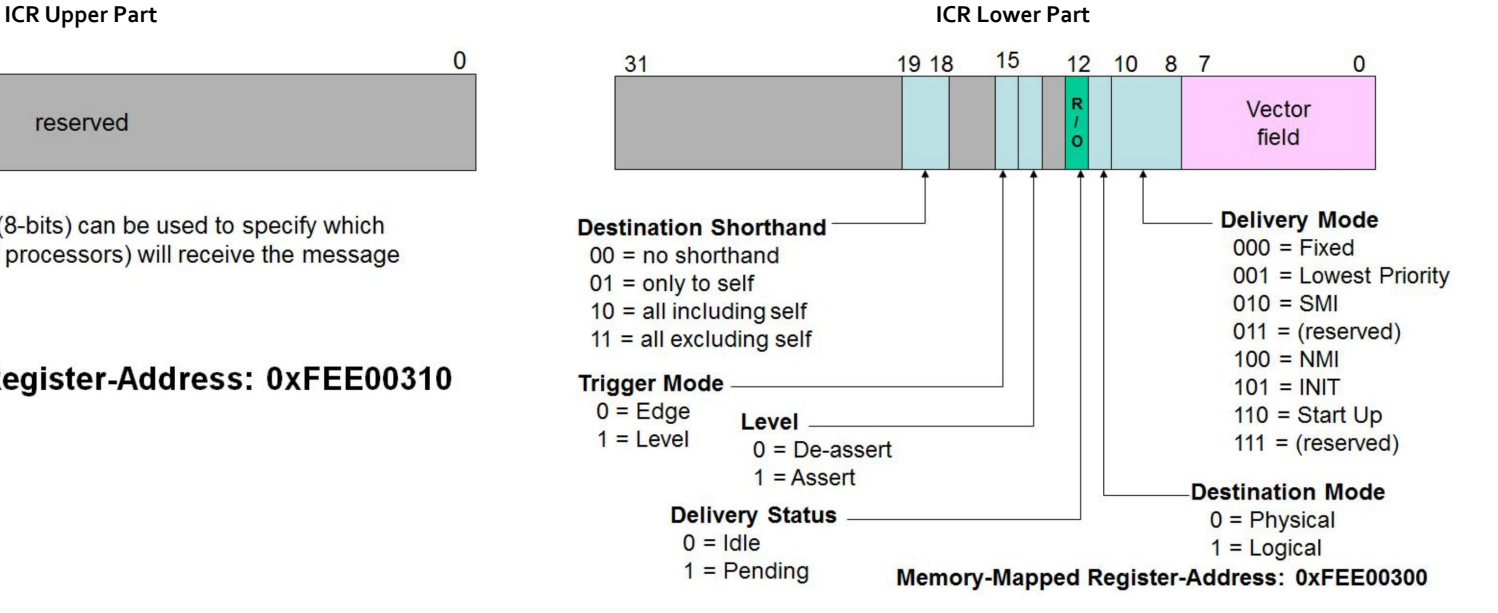

## **INIT-SIPI-SIPI Sequence**

# address Local-APIC via register FS **mov** \$sel\_fs, %ax **mov** %ax, %fs

```
# broadcast 'INIT' IPI to 'all-except-self'
mov $0x000C4500, %eax ; 11 00 0 1 0 0 0 101 00000000
mov %eax, %fs:(0xFEE00300)
# wait until command is received
.B0: btl $12, %fs:(0xFEE00300)
jc .B0
```

```
# broadcast 'Startup' IPI to 'all-except-self'
# using vector 0x11 to specify entry-point
# at real memory-address 0x00011000
mov $0x000C4611, %eax ; 11 00 0 0 1 0 0 0 110 00010001
mov %eax, %fs:(0xFEE00300)
.B1: btl $12, %fs:(0xFEE00300)
jc .B1
```
# **Advanced Operating Systems and Virtualization**

[1] The x86 Boot Process

L E C T U R E R Gabriele **Proietti Mattia**

BASED ON WORK BY <http://www.ce.uniroma2.it/~pellegrini/>

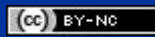

[gpm.name](https://gpm.name) · [proiettimattia@diag.uniroma1.it](mailto:proiettimattia@diag.uniroma1.it)

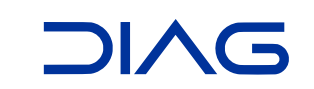